### **Changelog Gesamtliste** 18

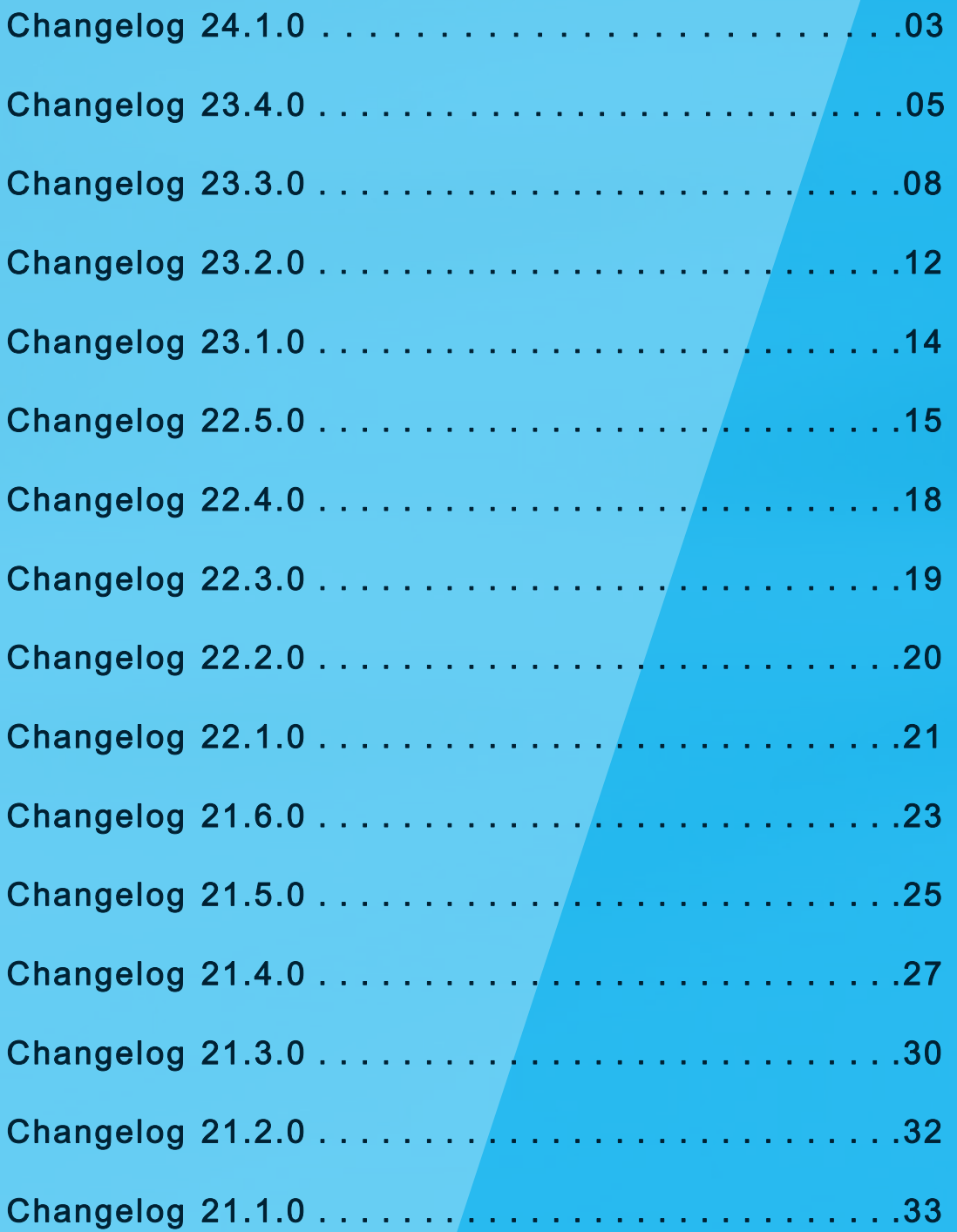

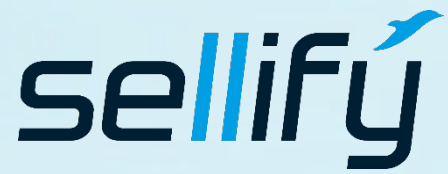

business//acts GmbH Schanzenstraße 7a 51063 Köln // Germany [sales@businessacts.de](mailto:sales@businessacts.de) 0221 99 592 – 0 [www.sellify.de](http://www.sellify.de/)

### **Changelog Gesamtliste** 16

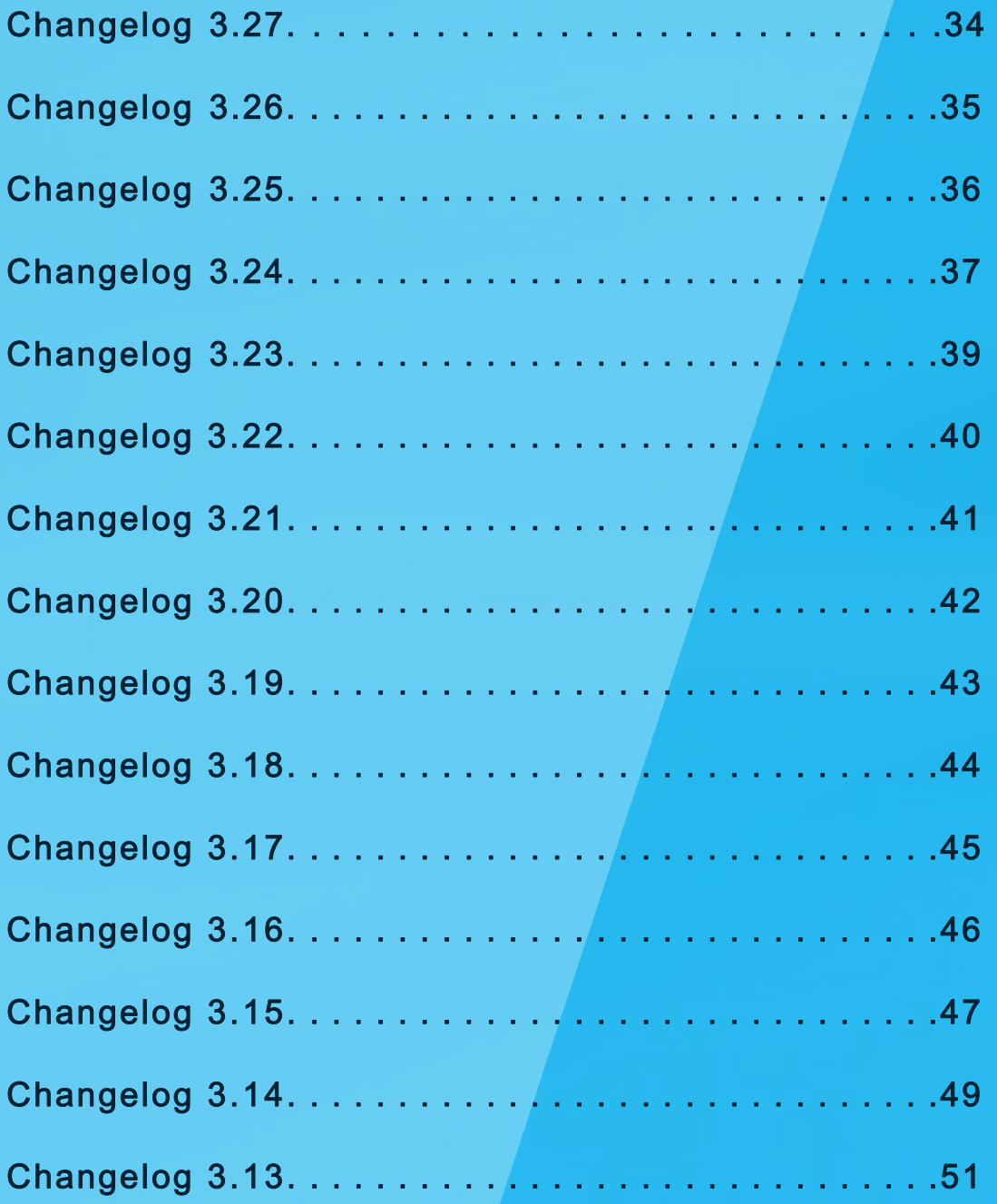

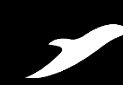

[Vollständige Übersicht aufrufen](https://www.sellify.de/funktionen#c3735)

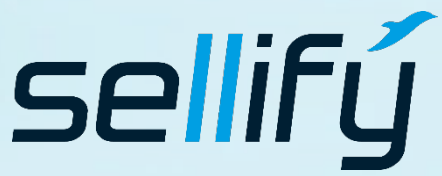

business//acts GmbH Schanzenstraße 7a 51063 Köln // Germany [sales@businessacts.de](mailto:sales@businessacts.de) 0221 99 592 – 0 [www.sellify.de](http://www.sellify.de/)

# Changelog 24.1.0

 $\boldsymbol{\mathcal{E}}$ 

Umgesetzte Tickets in der Version: 152 Die Wichtigsten nachfolgend im Detail:

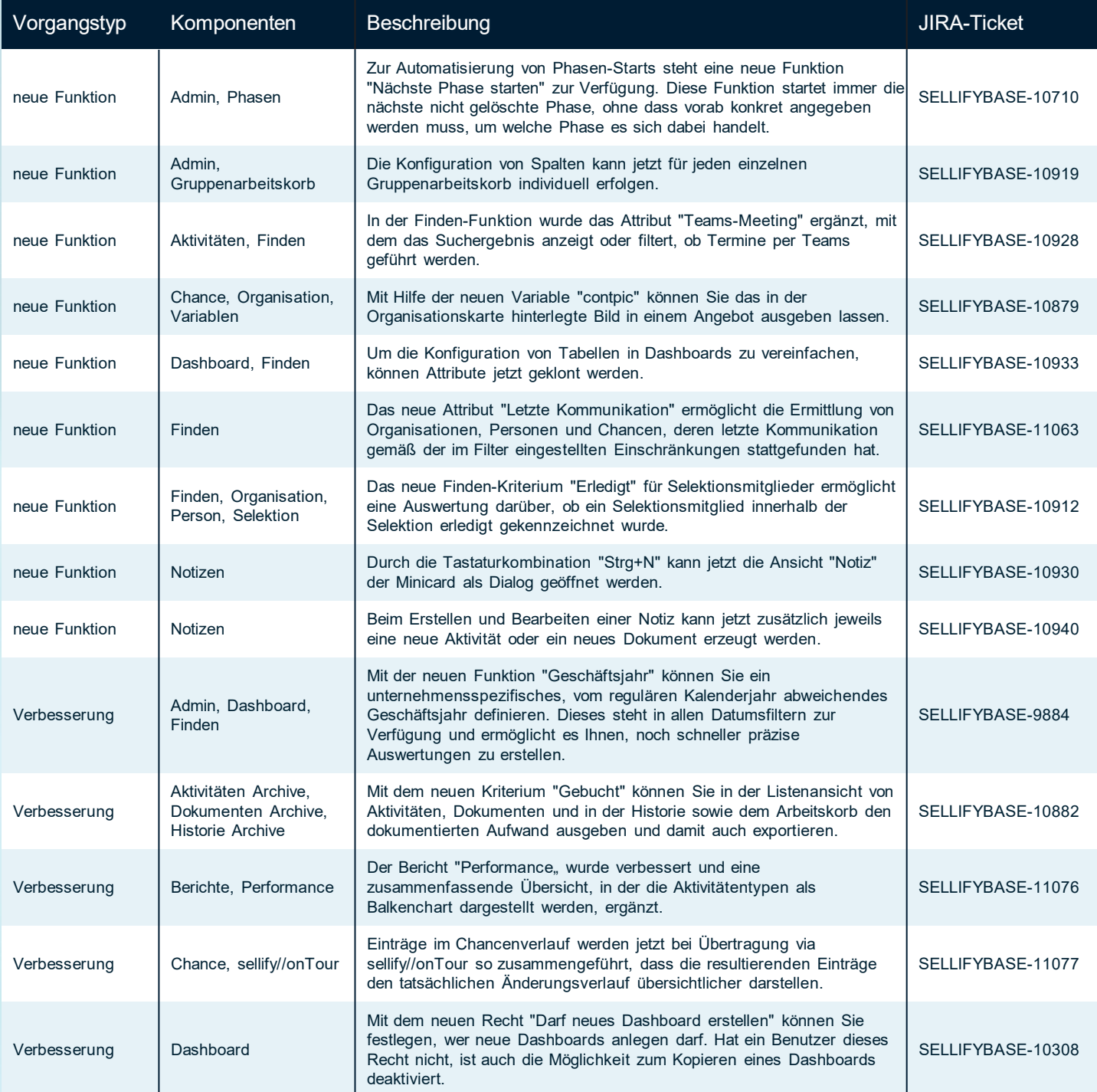

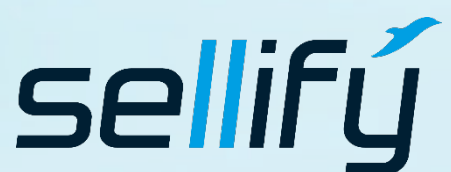

business//acts GmbH Schanzenstraße 7a 51063 Köln // Germany [sales@businessacts.de](mailto:sales@businessacts.de) 0221 99 592 – 0

[www.sellify.de](http://www.sellify.de/)

# Changelog 24.1.0

Umgesetzte Tickets in der Version: 152 Die Wichtigsten nachfolgend im Detail:

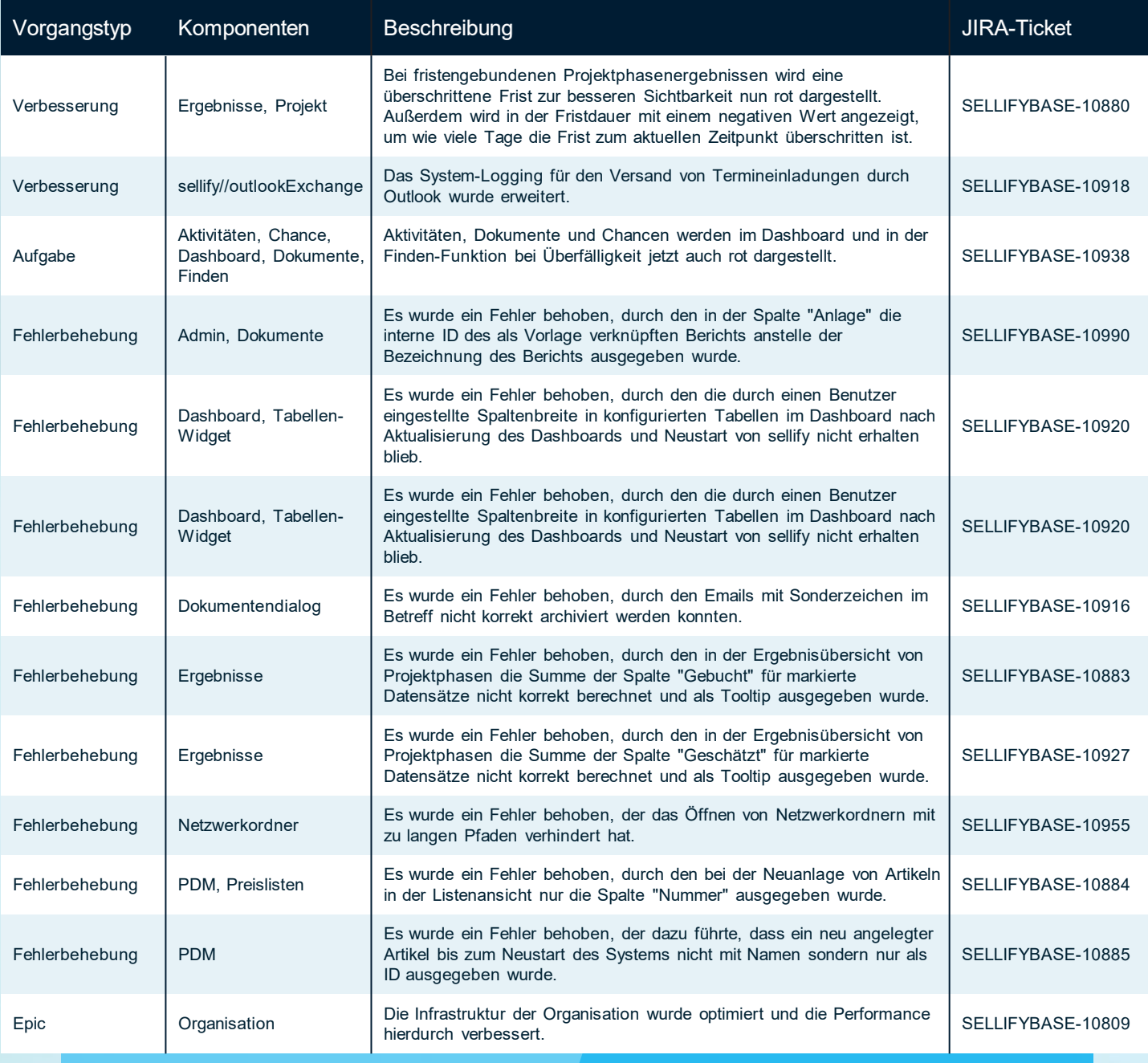

Seite 4

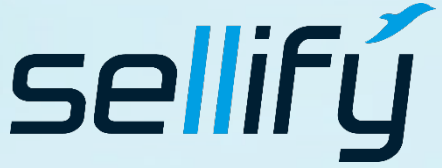

business//acts GmbH Schanzenstraße 7a

51063 Köln // Germany [sales@businessacts.de](mailto:sales@businessacts.de)

0221 99 592 – 0 [www.sellify.de](http://www.sellify.de/)

## Changelog 23.4.0

8

Umgesetzte Tickets in der Version: 177 Die Wichtigsten nachfolgend im Detail:

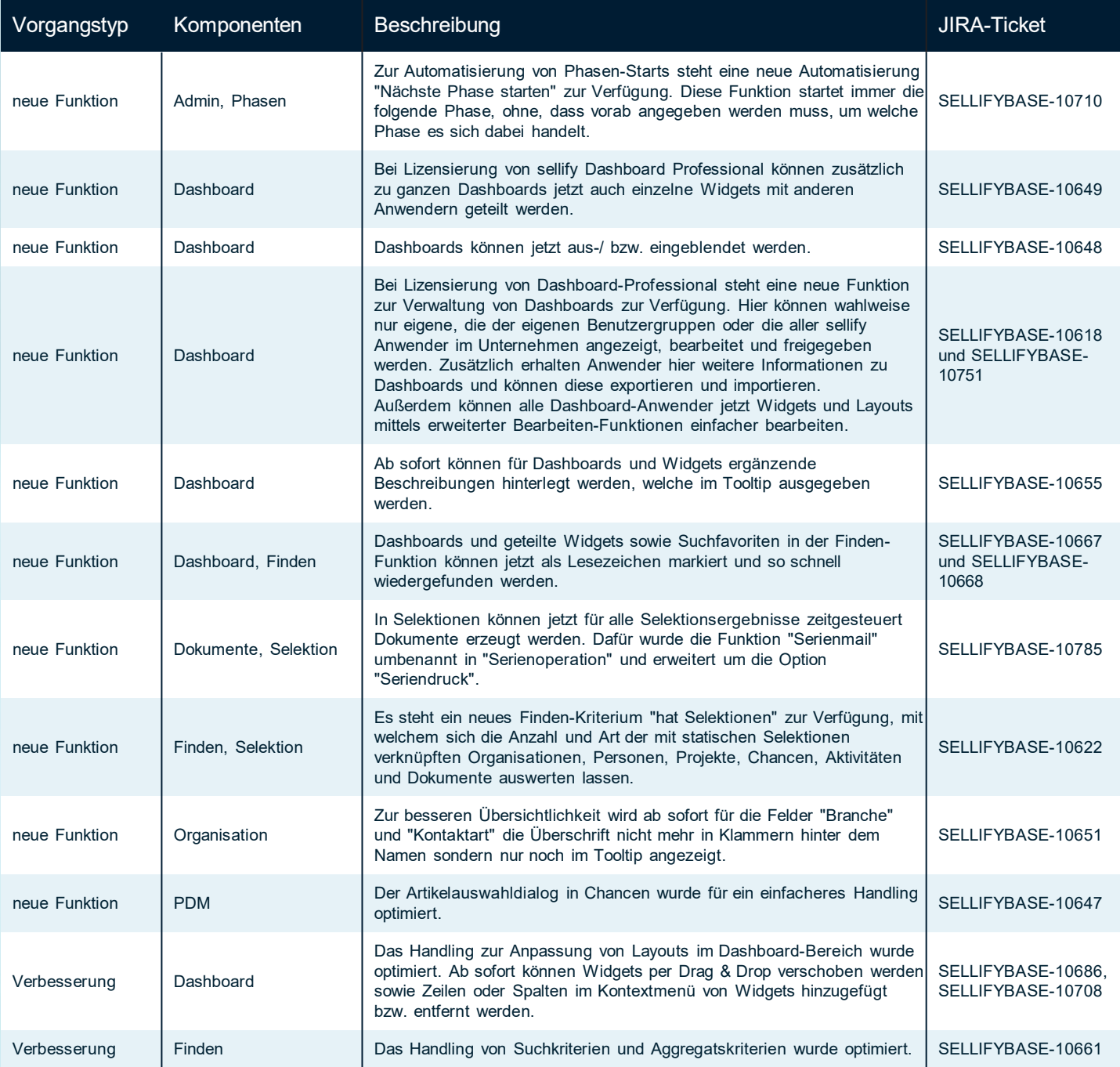

Seite 5

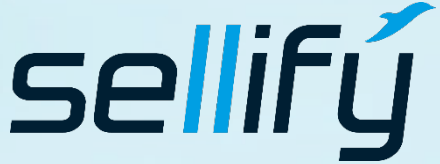

business//acts GmbH Schanzenstraße 7a 51063 Köln // Germany [sales@businessacts.de](mailto:sales@businessacts.de) 0221 99 592 – 0

[www.sellify.de](http://www.sellify.de/)

# Changelog 23.4.0

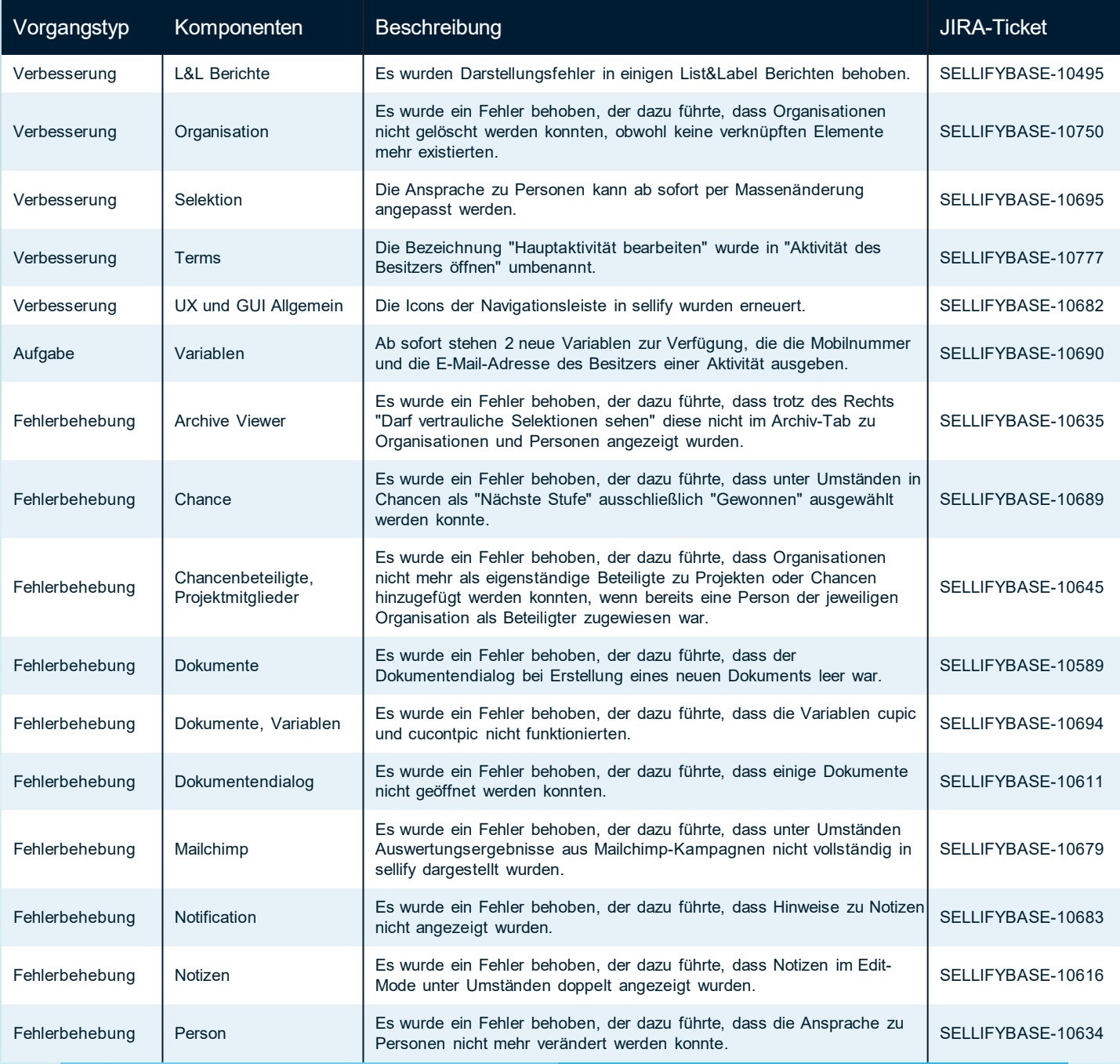

Seite 6

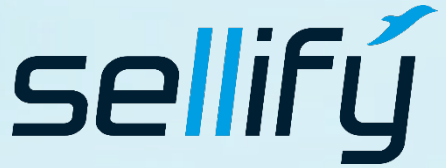

business//acts GmbH Schanzenstraße 7a 51063 Köln // Germany [sales@businessacts.de](mailto:sales@businessacts.de) 0221 99 592 – 0 [www.sellify.de](http://www.sellify.de/)

### Changelog 23.4.0 **RE**

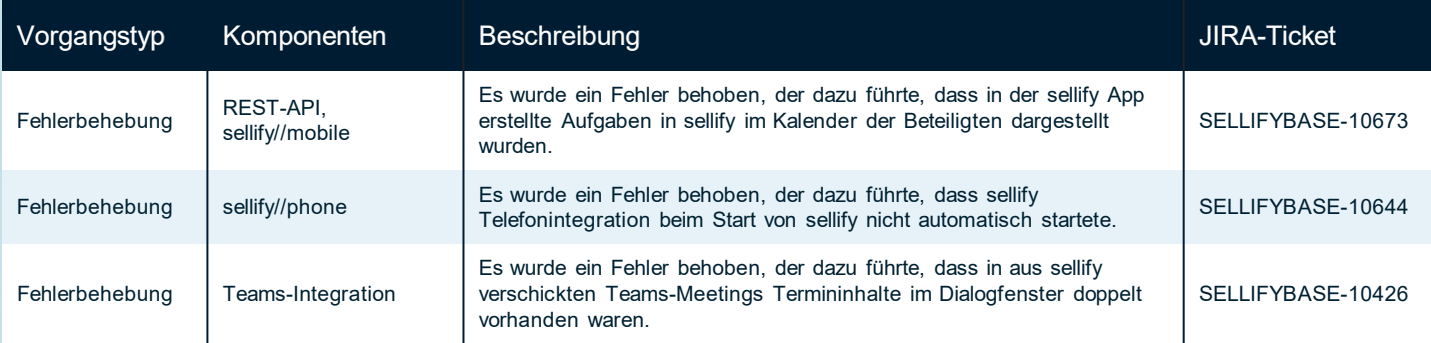

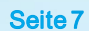

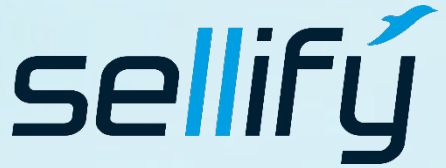

### business//acts GmbH

Schanzenstraße 7a 51063 Köln // Germany [sales@businessacts.de](mailto:sales@businessacts.de) 0221 99 592 – 0 [www.sellify.de](http://www.sellify.de/)

### Changelog 23.3.0

Fo

Umgesetzte Tickets in der Version: 423 Die Wichtigsten nachfolgend im Detail:

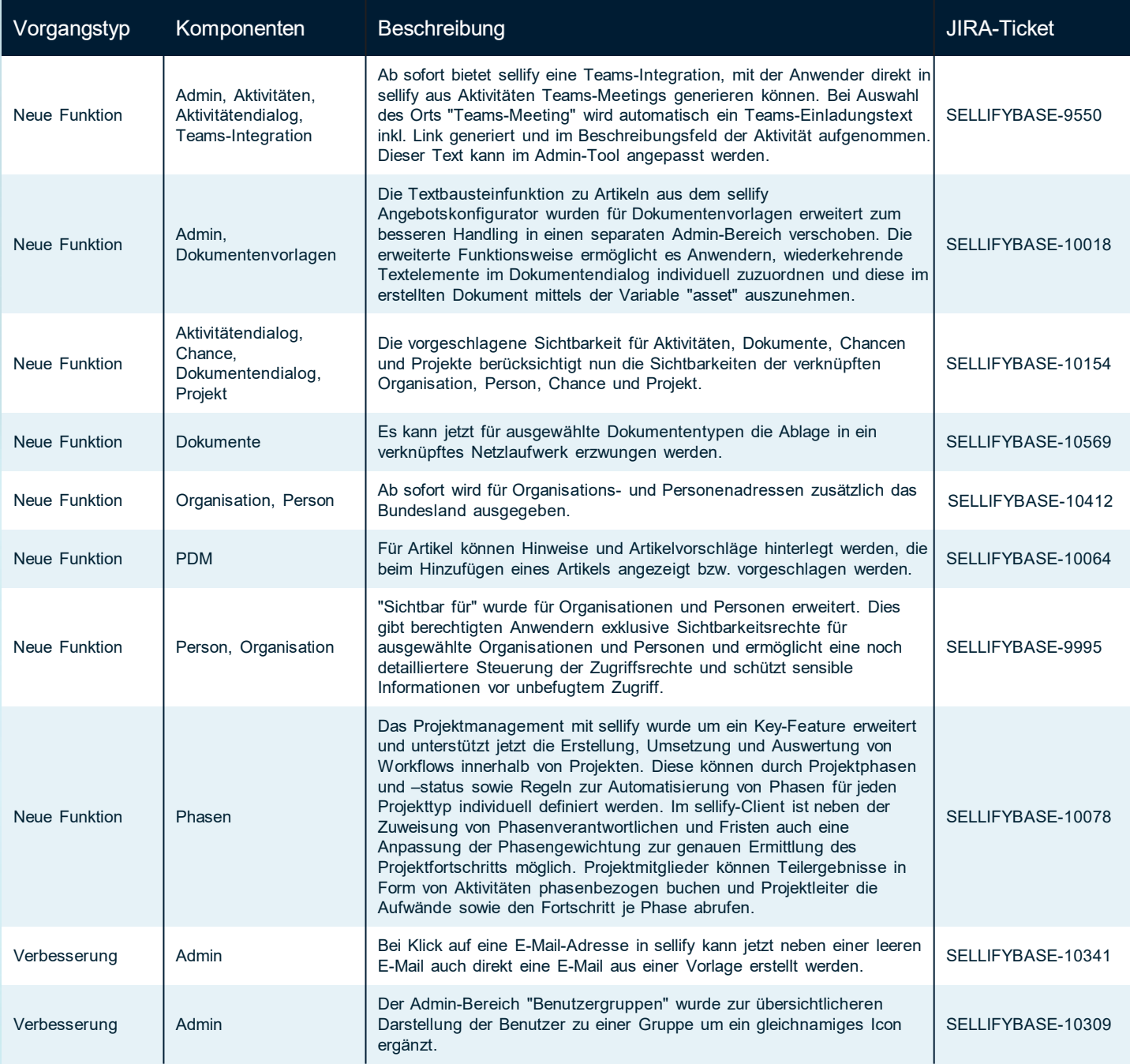

Seite 8

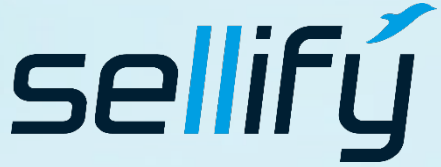

business//acts GmbH Schanzenstraße 7a 51063 Köln // Germany [sales@businessacts.de](mailto:sales@businessacts.de) 0221 99 592 – 0

[www.sellify.de](http://www.sellify.de/)

# **R** Changelog 23.3.0

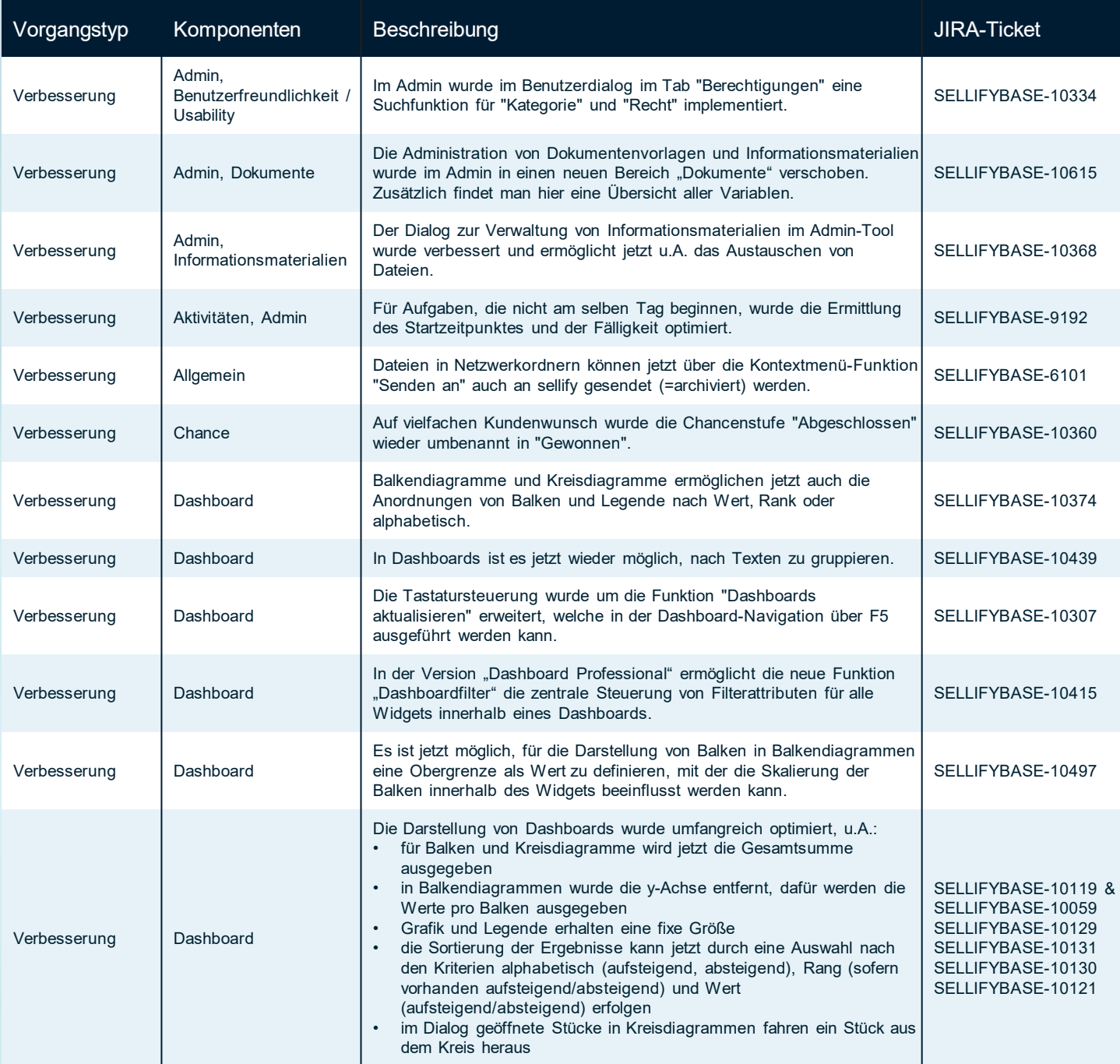

Seite 9

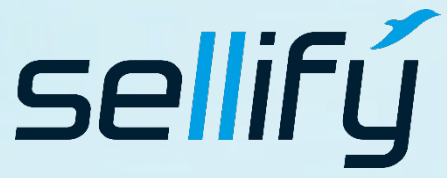

business//acts GmbH Schanzenstraße 7a 51063 Köln // Germany [sales@businessacts.de](mailto:sales@businessacts.de) 0221 99 592 – 0 [www.sellify.de](http://www.sellify.de/)

# **R** Changelog 23.3.0

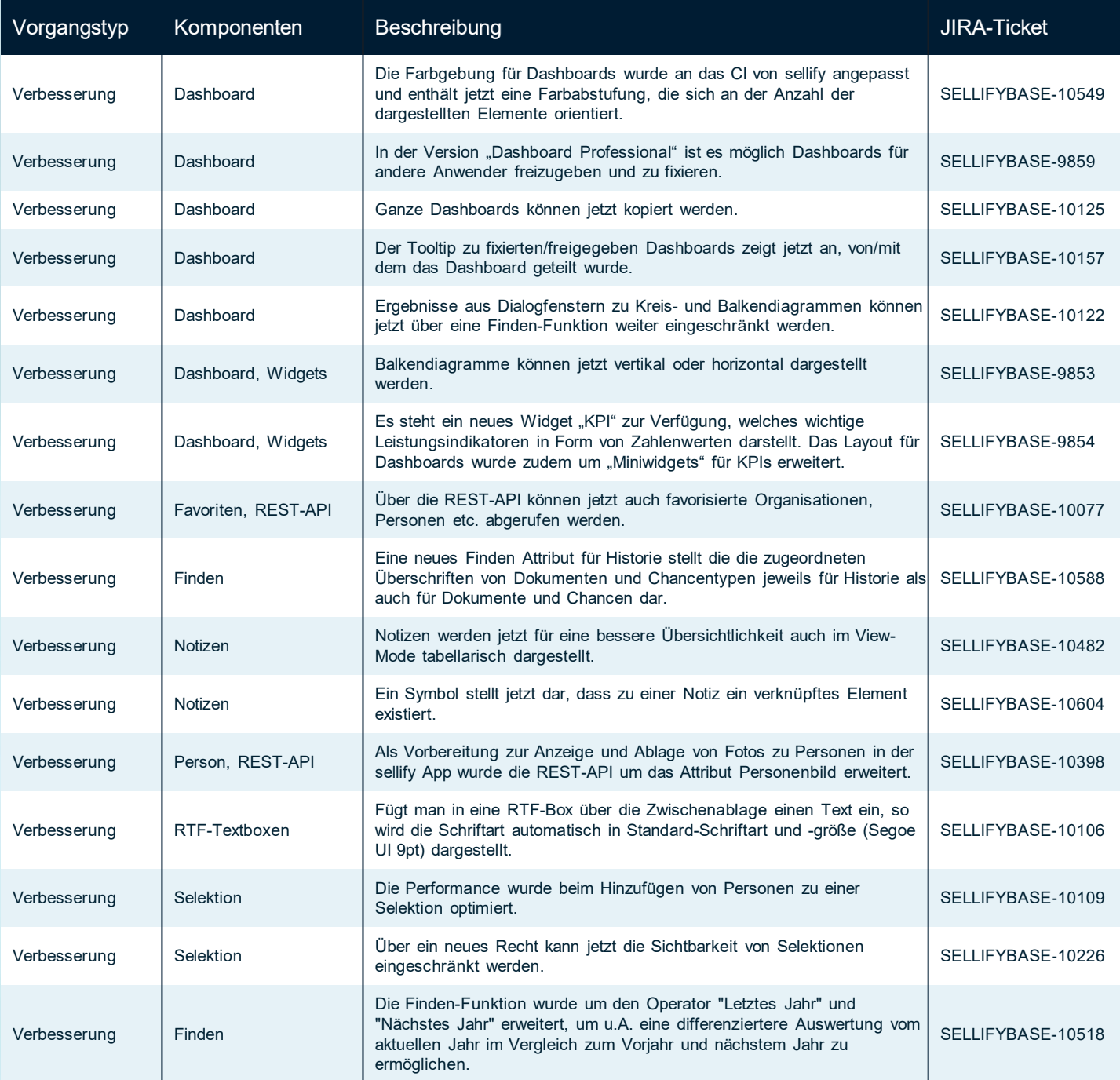

Seite 10

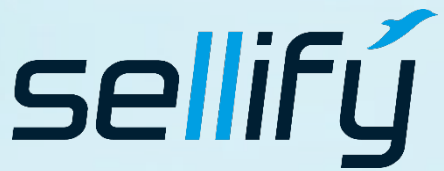

business//acts GmbH Schanzenstraße 7a

51063 Köln // Germany [sales@businessacts.de](mailto:sales@businessacts.de) 0221 99 592 – 0

[www.sellify.de](http://www.sellify.de/)

### Changelog 23.3.0 16

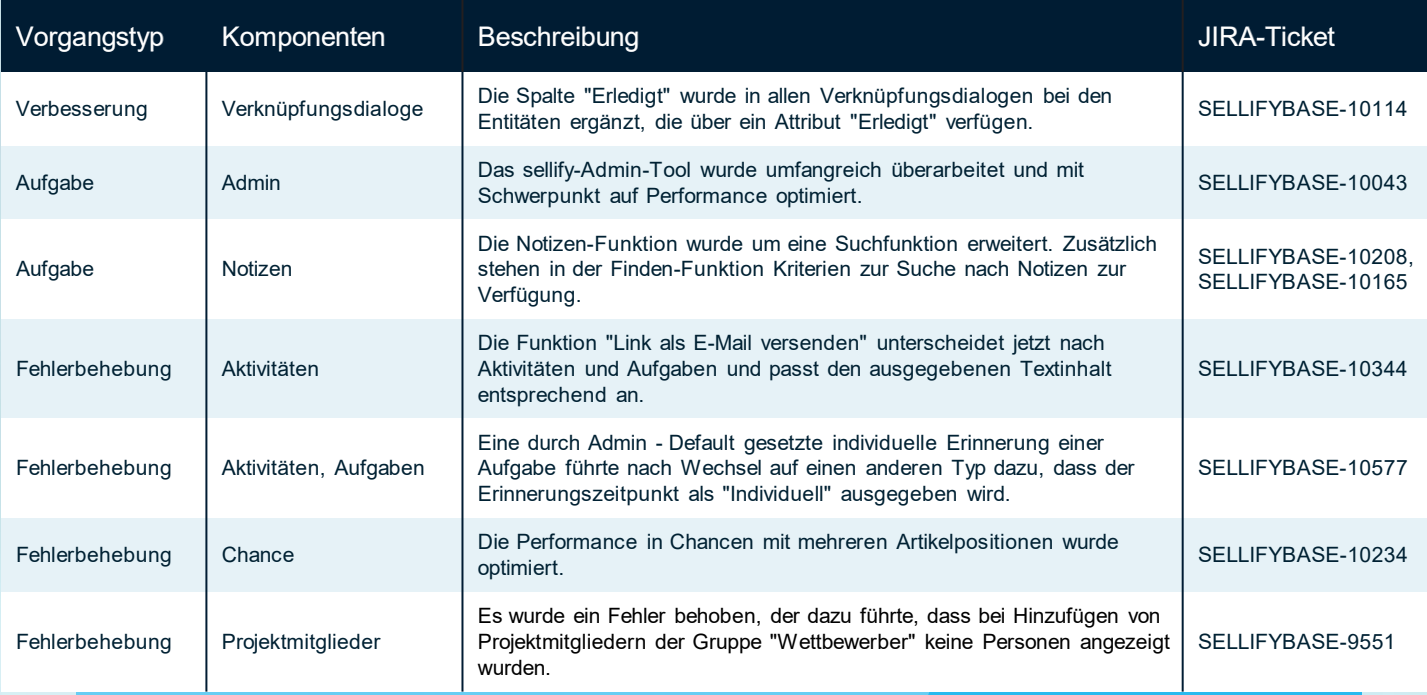

Seite 11

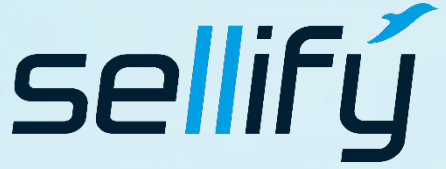

#### business//acts GmbH

Schanzenstraße 7a 51063 Köln // Germany sales@businessacts.de  $022199592 - 0$ www.sellify.de

## Changelog 23.2.0

Umgesetzte Tickets in der Version: 201 Die Wichtigsten nachfolgend im Detail:

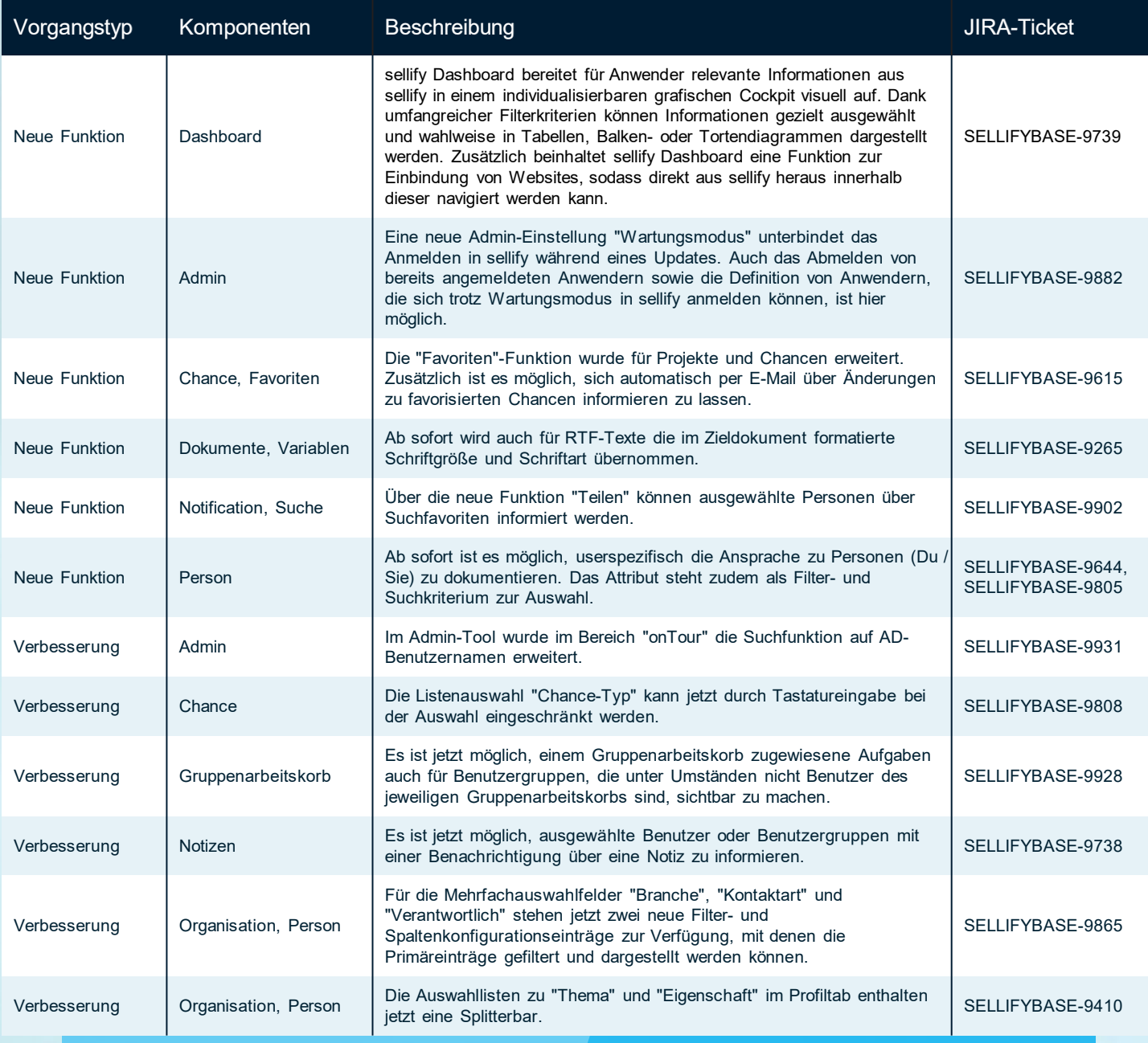

Seite 12

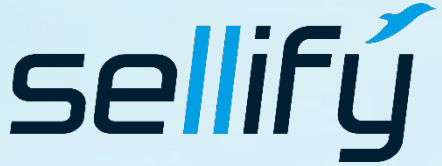

### business//acts GmbH

Schanzenstraße 7a 51063 Köln // Germany [sales@businessacts.de](mailto:sales@businessacts.de) 0221 99 592 – 0 [www.sellify.de](http://www.sellify.de/)

### Changelog 23.2.0 16

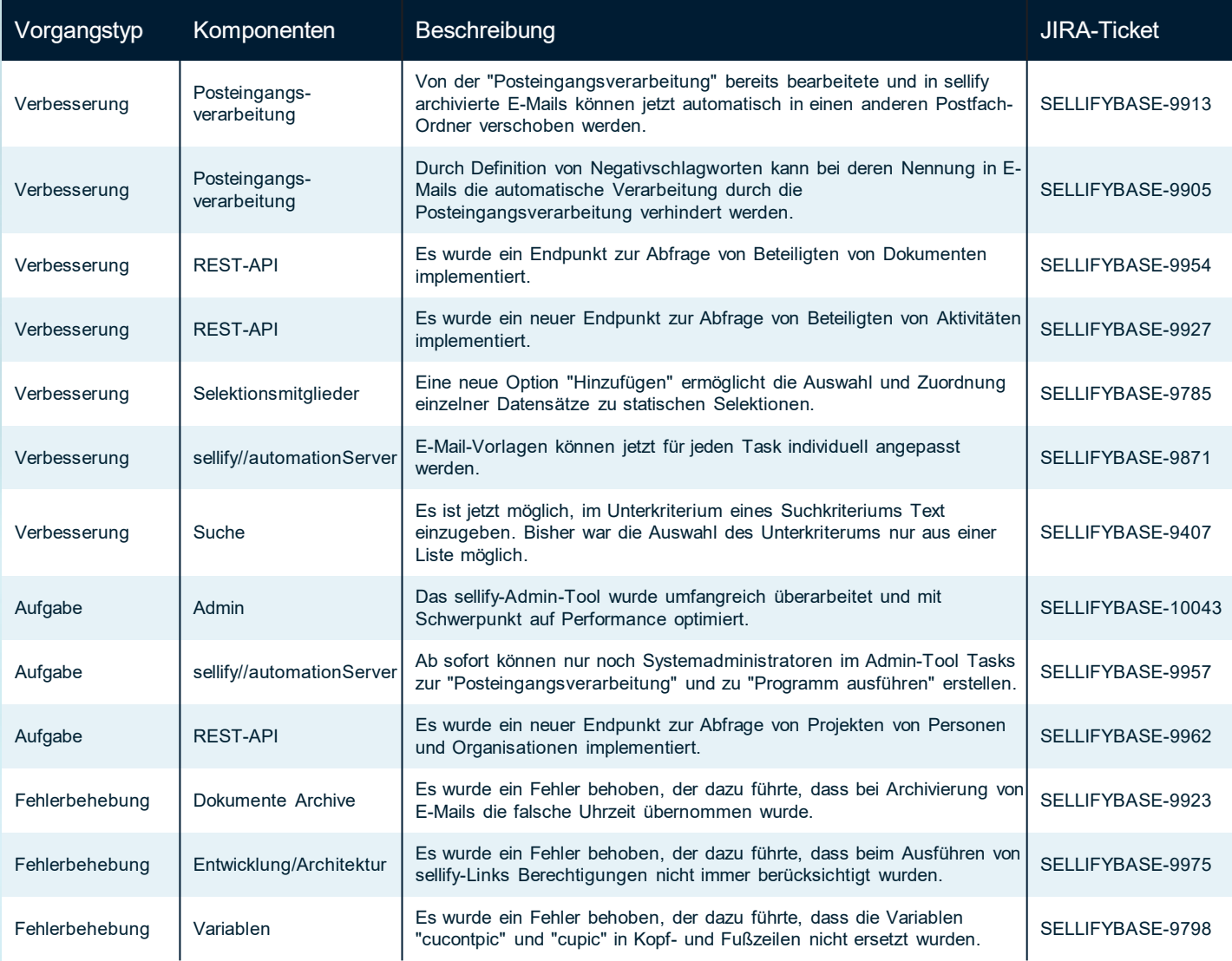

sellifý

#### business//acts GmbH

Schanzenstraße 7a 51063 Köln // Germany sales@businessacts.de  $022199592 - 0$ www.sellify.de

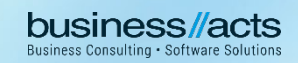

## Changelog 23.1.0

8

Umgesetzte Tickets in der Version: 86 Die Wichtigsten nachfolgend im Detail:

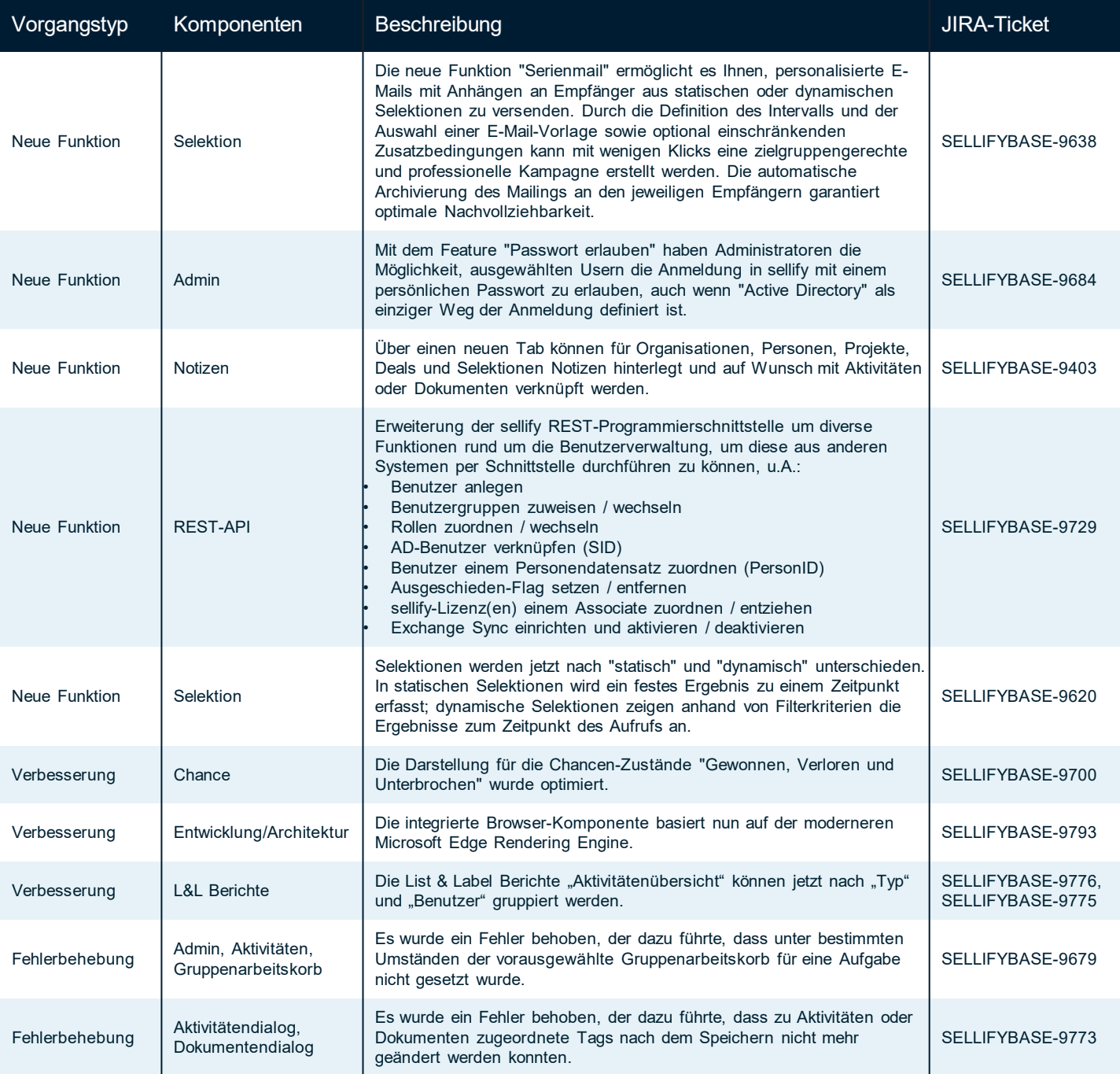

Seite 14

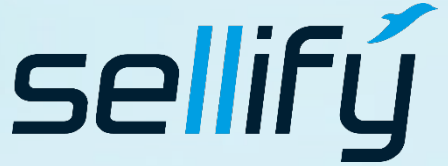

business//acts GmbH Schanzenstraße 7a 51063 Köln // Germany [sales@businessacts.de](mailto:sales@businessacts.de) 0221 99 592 – 0 [www.sellify.de](http://www.sellify.de/)

## Changelog 22.5.0

F

Umgesetzte Tickets in der Version: 103 Die Wichtigsten nachfolgend im Detail:

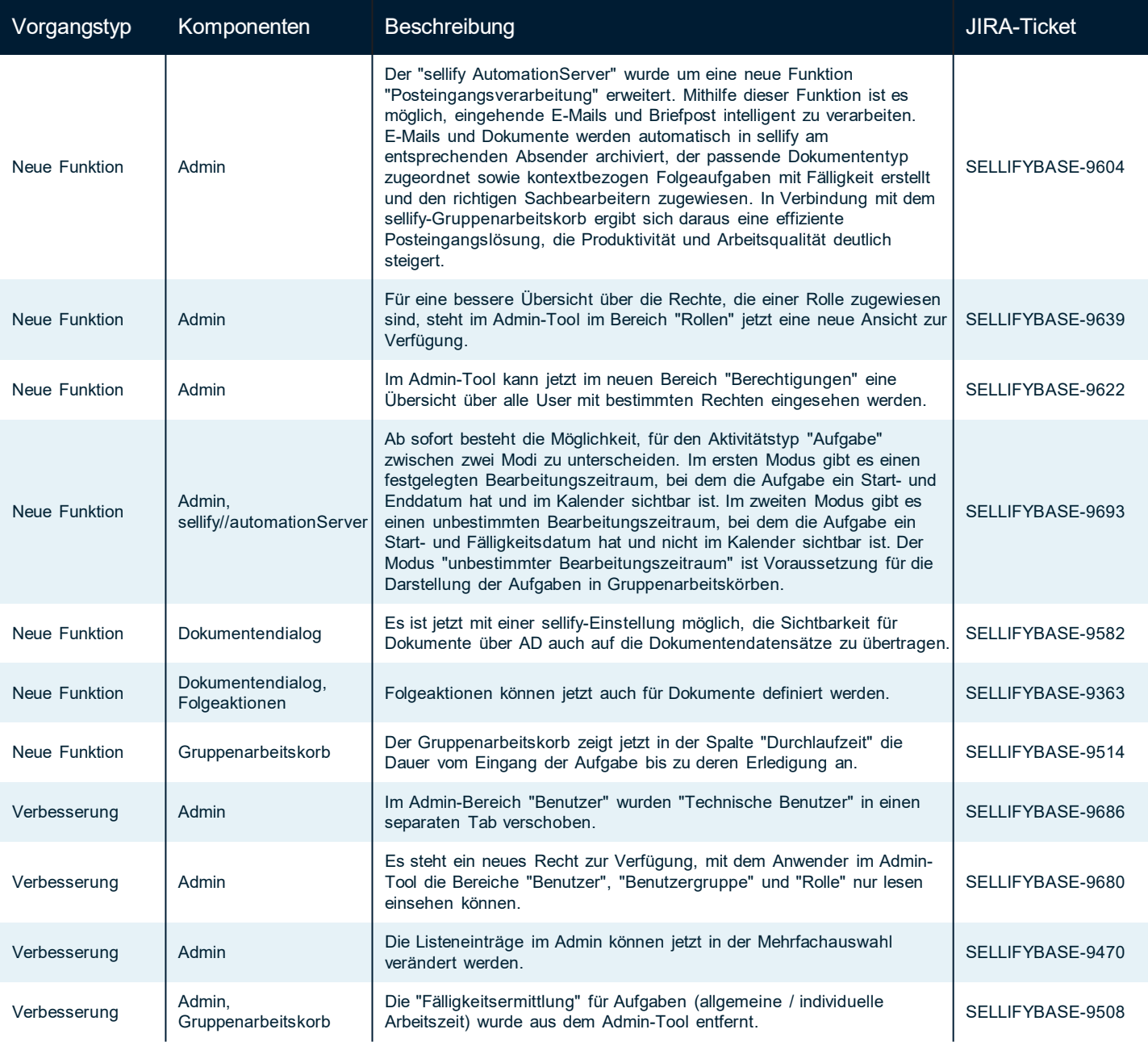

Seite 15

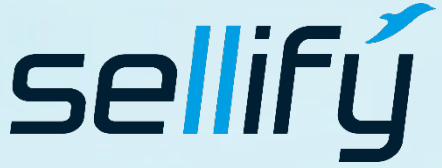

#### business//acts GmbH

Schanzenstraße 7a 51063 Köln // Germany [sales@businessacts.de](mailto:sales@businessacts.de) 0221 99 592 – 0 [www.sellify.de](http://www.sellify.de/)

# **R** Changelog 22.5.0

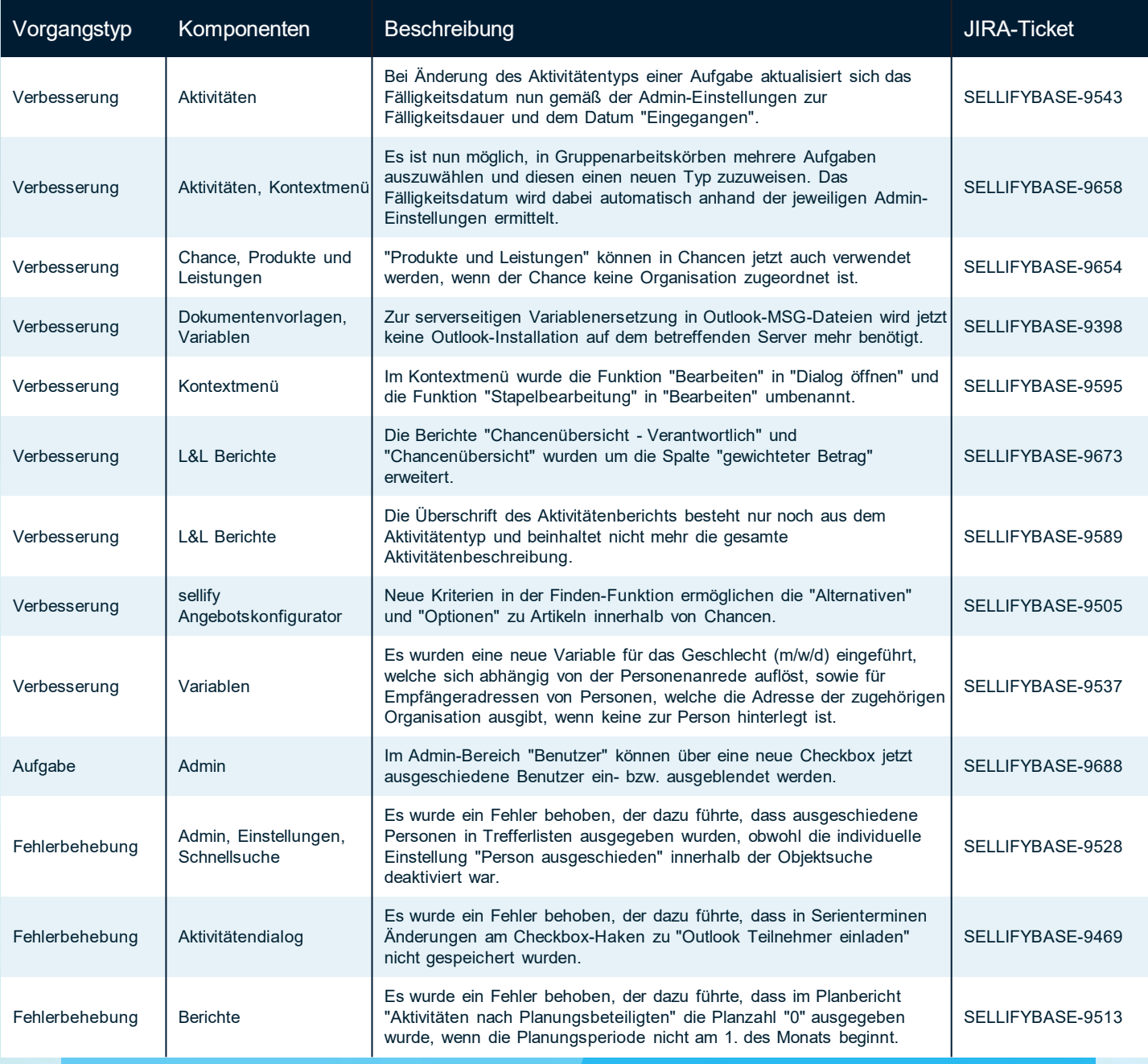

Seite 16

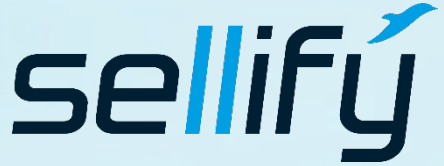

#### business//acts GmbH

Schanzenstraße 7a 51063 Köln // Germany sales@businessacts.de  $022199592 - 0$ www.sellify.de

# Changelog 22.5.0

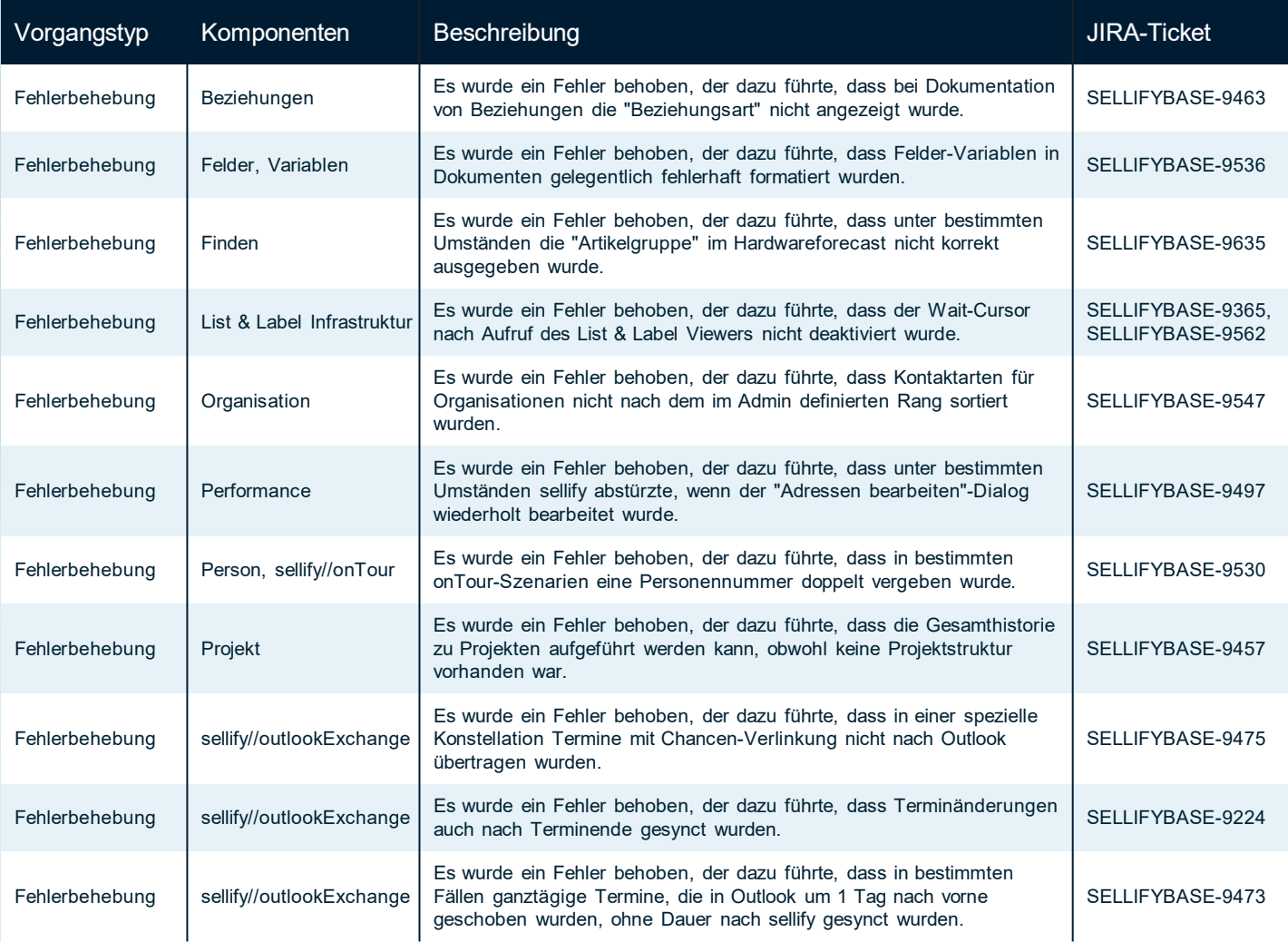

sellifý

#### business//acts GmbH

Schanzenstraße 7a 51063 Köln // Germany sales@businessacts.de  $022199592 - 0$ www.sellify.de

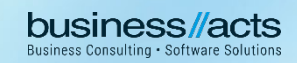

# Changelog 22.4.0

 $\boldsymbol{\mathcal{E}}$ 

Umgesetzte Tickets in der Version: 36 Die Wichtigsten nachfolgend im Detail:

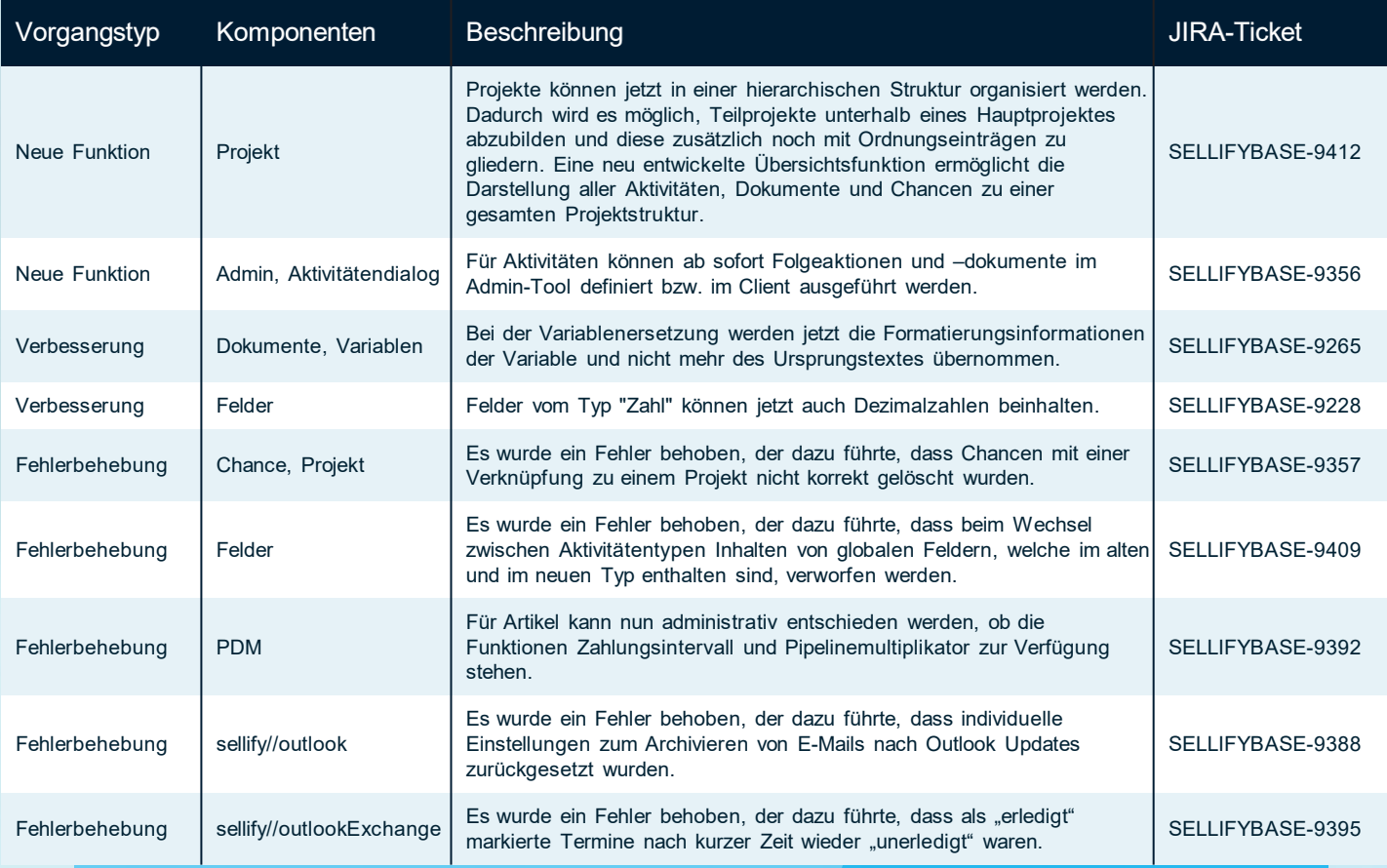

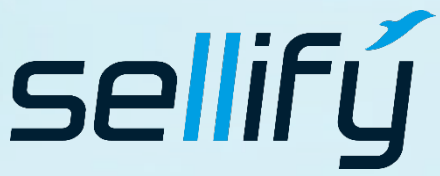

#### business//acts GmbH

Schanzenstraße 7a 51063 Köln // Germany [sales@businessacts.de](mailto:sales@businessacts.de) 0221 99 592 – 0 [www.sellify.de](http://www.sellify.de/)

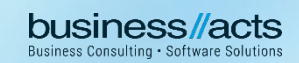

# Changelog 22.3.0

Umgesetzte Tickets in der Version: 60 Die Wichtigsten nachfolgend im Detail:

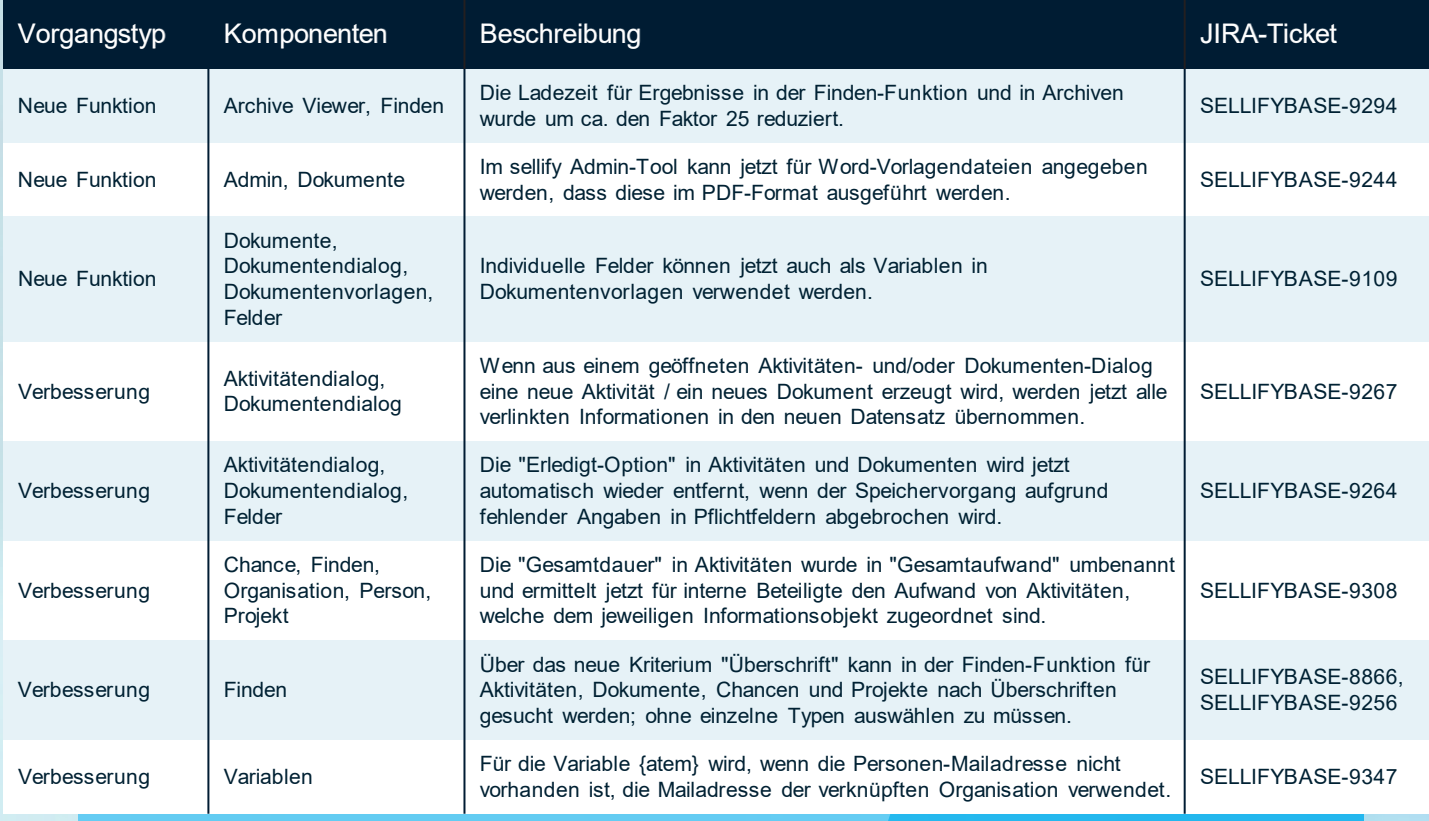

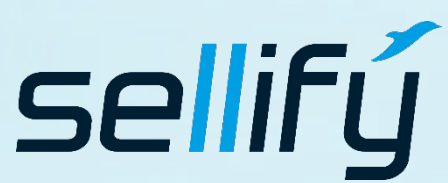

#### business//acts GmbH

Schanzenstraße 7a 51063 Köln // Germany [sales@businessacts.de](mailto:sales@businessacts.de) 0221 99 592 – 0 [www.sellify.de](http://www.sellify.de/)

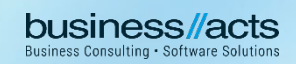

# Changelog 22.2.0

**fo** 

Umgesetzte Tickets in der Version: 138 Die Wichtigsten nachfolgend im Detail:

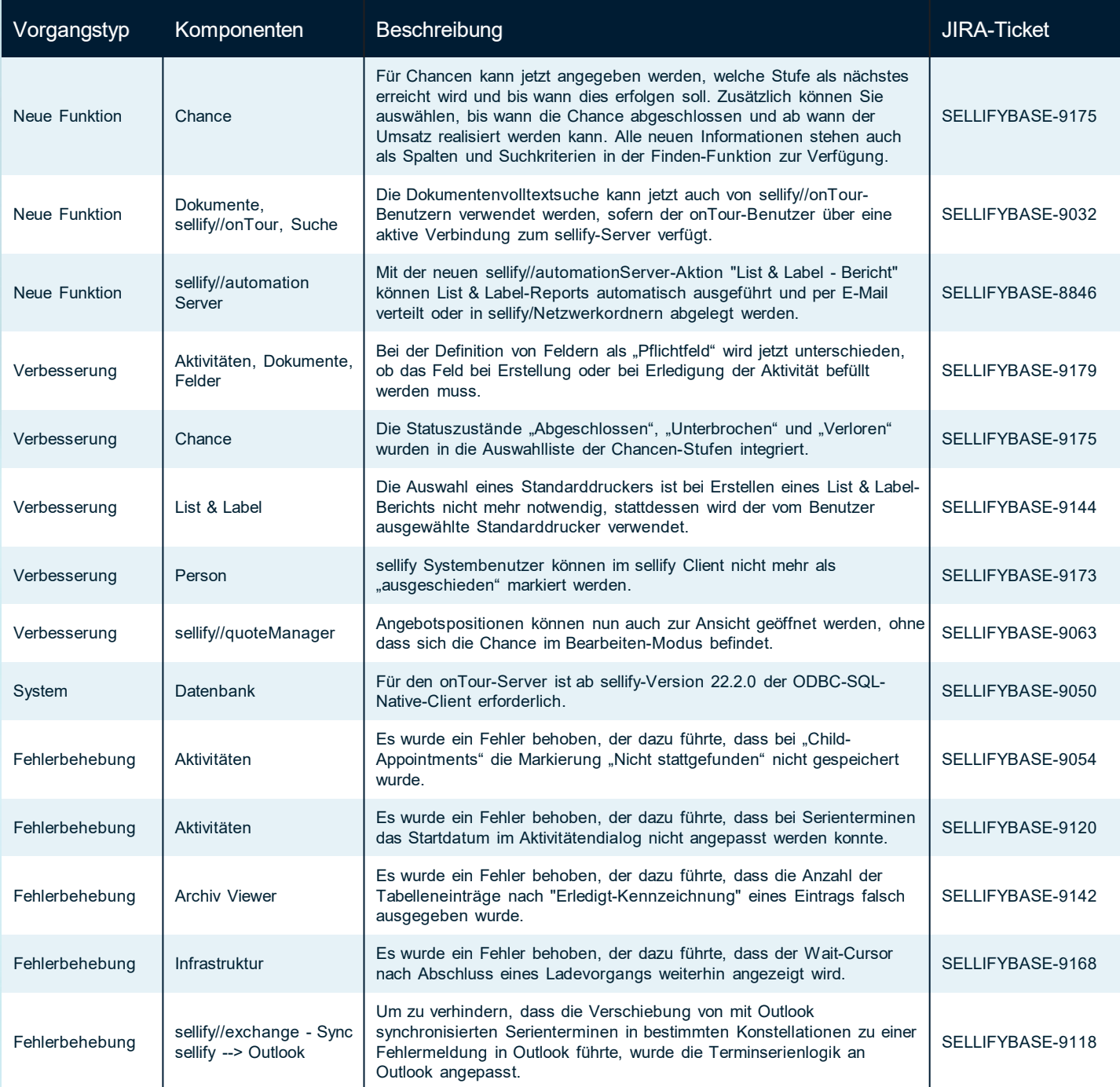

Seite 20

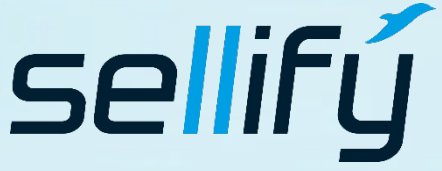

business//acts GmbH Schanzenstraße 7a 51063 Köln // Germany [sales@businessacts.de](mailto:sales@businessacts.de) 0221 99 592 – 0 [www.sellify.de](http://www.sellify.de/)

Hinweis: Wir haben unsere **Darstellungsform** angepasst

### Changelog 22.1.0

Umgesetzte Tickets in der Version: 142 Die Wichtigsten nachfolgend im Detail:

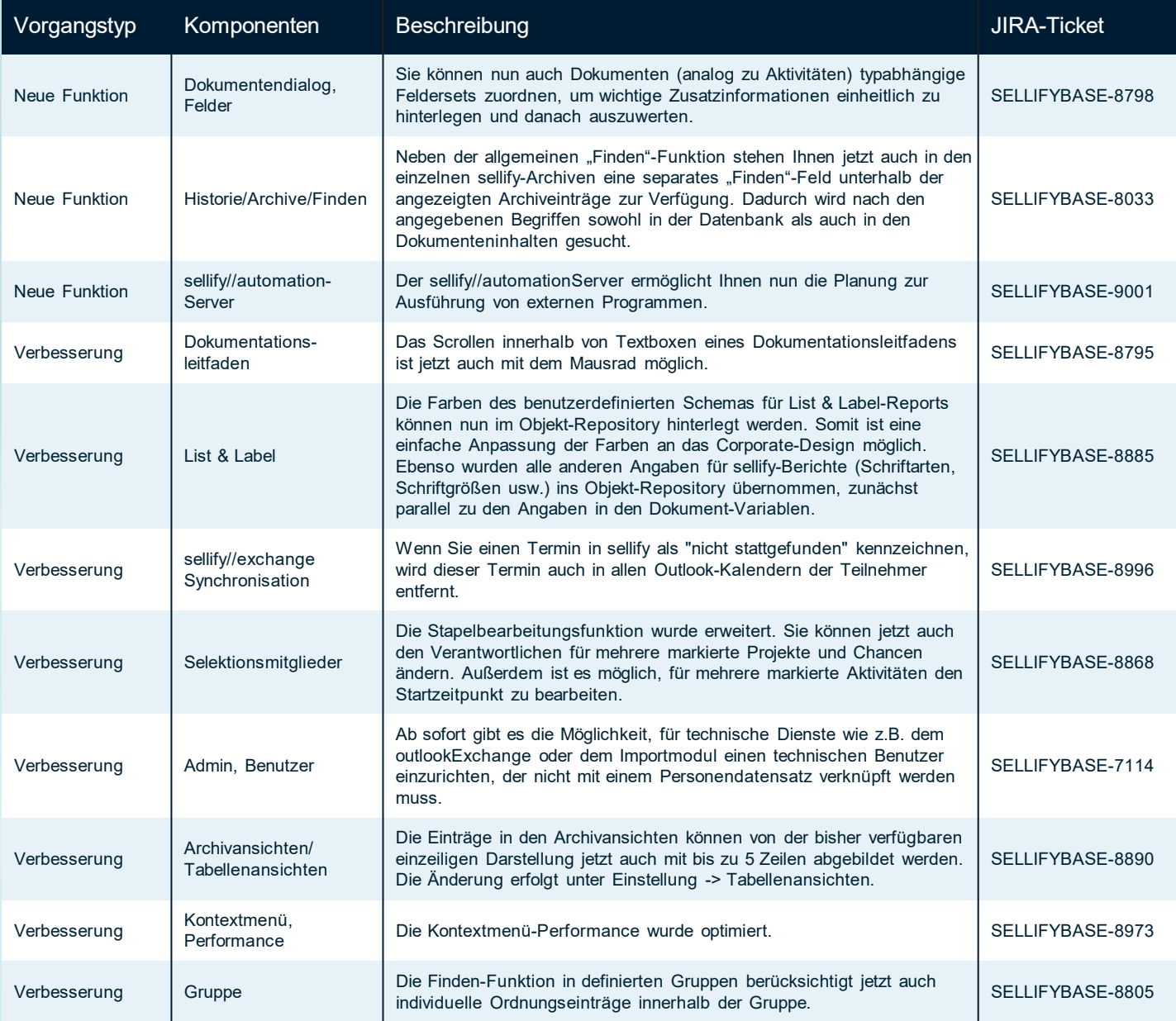

Seite 21

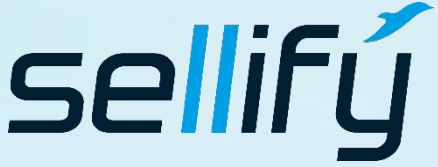

#### business//acts GmbH

Schanzenstraße 7a 51063 Köln // Germany [sales@businessacts.de](mailto:sales@businessacts.de) 0221 99 592 – 0 [www.sellify.de](http://www.sellify.de/)

# **R** Changelog 22.1.0

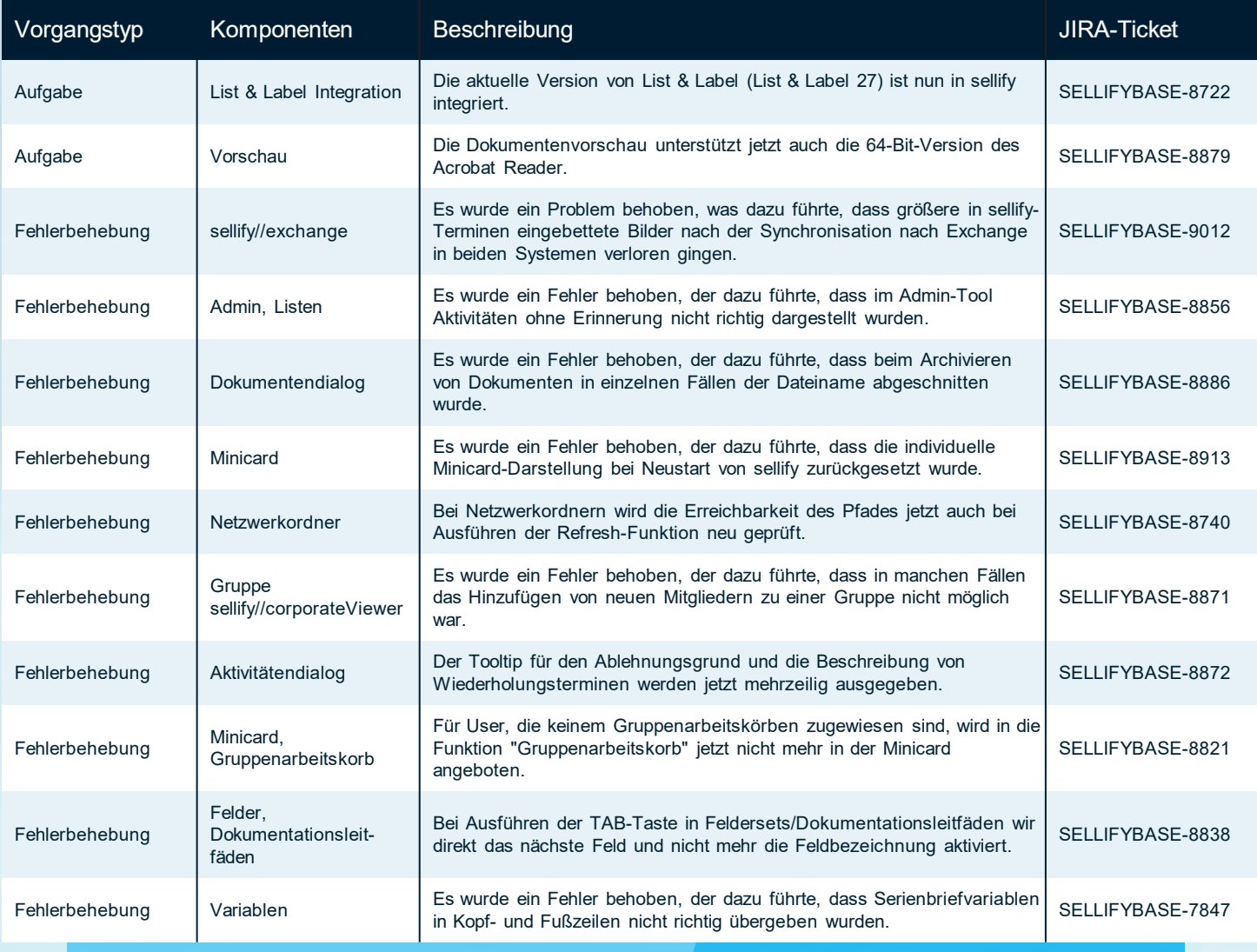

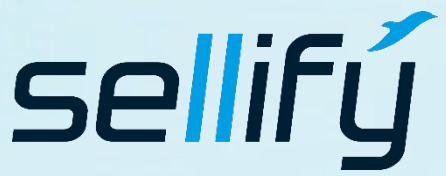

#### business//acts GmbH

Schanzenstraße 7a 51063 Köln // Germany [sales@businessacts.de](mailto:sales@businessacts.de) 0221 99 592 – 0 [www.sellify.de](http://www.sellify.de/)

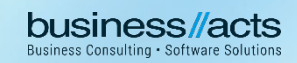

## Changelog 21.6.0

Umgesetzte Tickets in der Version: 179 Die Wichtigsten nachfolgend im Detail:

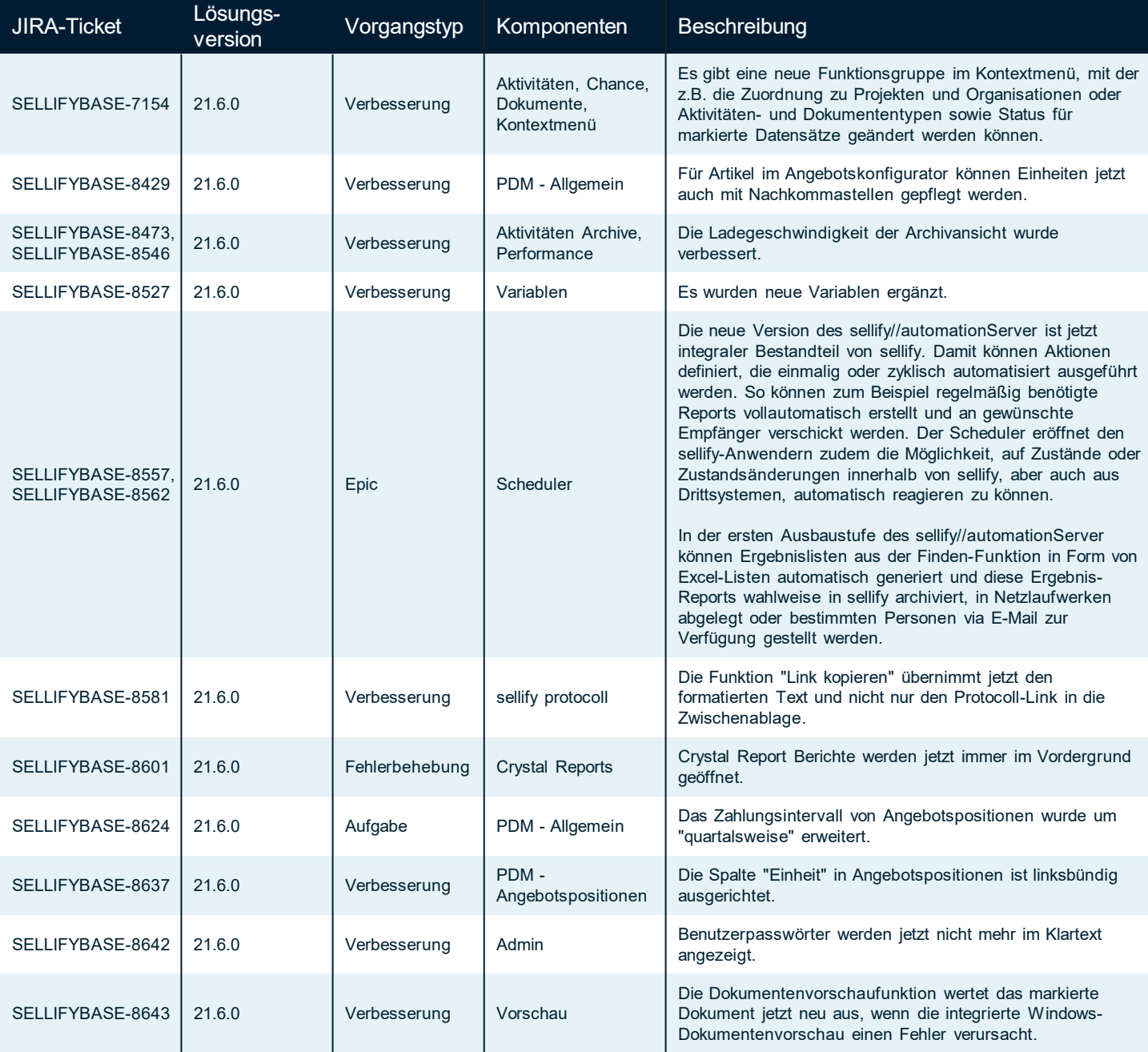

Seite 23

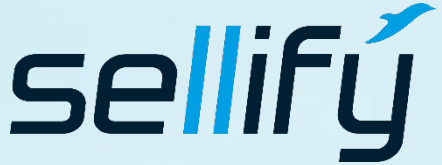

business//acts GmbH

Schanzenstraße 7a 51063 Köln // Germany [sales@businessacts.de](mailto:sales@businessacts.de)

0221 99 592 – 0 [www.sellify.de](http://www.sellify.de/)

### Changelog 21.6.0 **RE**

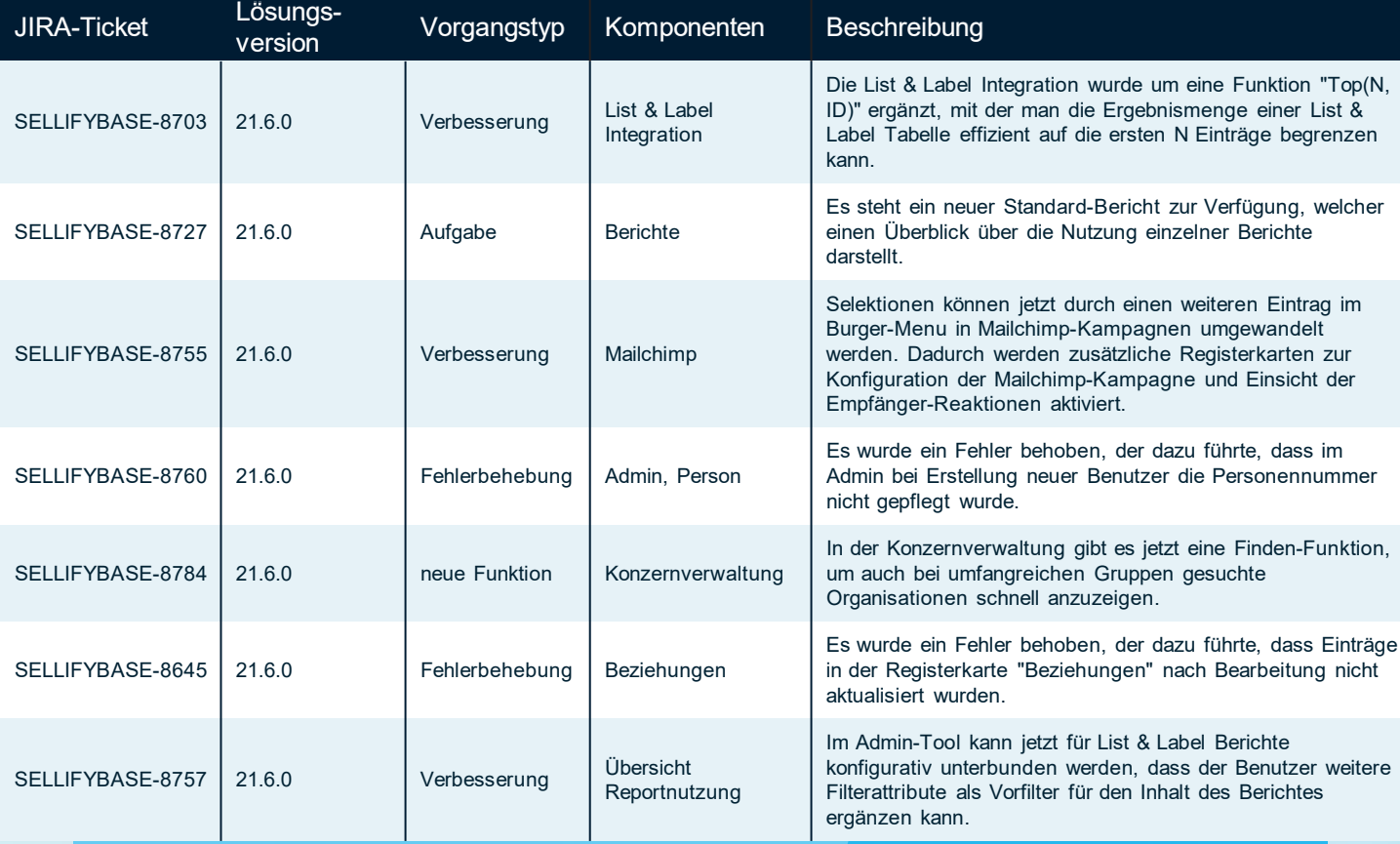

sellifý

#### business//acts GmbH

Schanzenstraße 7a 51063 Köln // Germany sales@businessacts.de  $022199592 - 0$ www.sellify.de

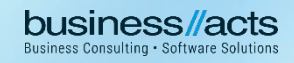

### Changelog 21.5.0

Umgesetzte Tickets in der Version: 164 Die Wichtigsten nachfolgend im Detail:

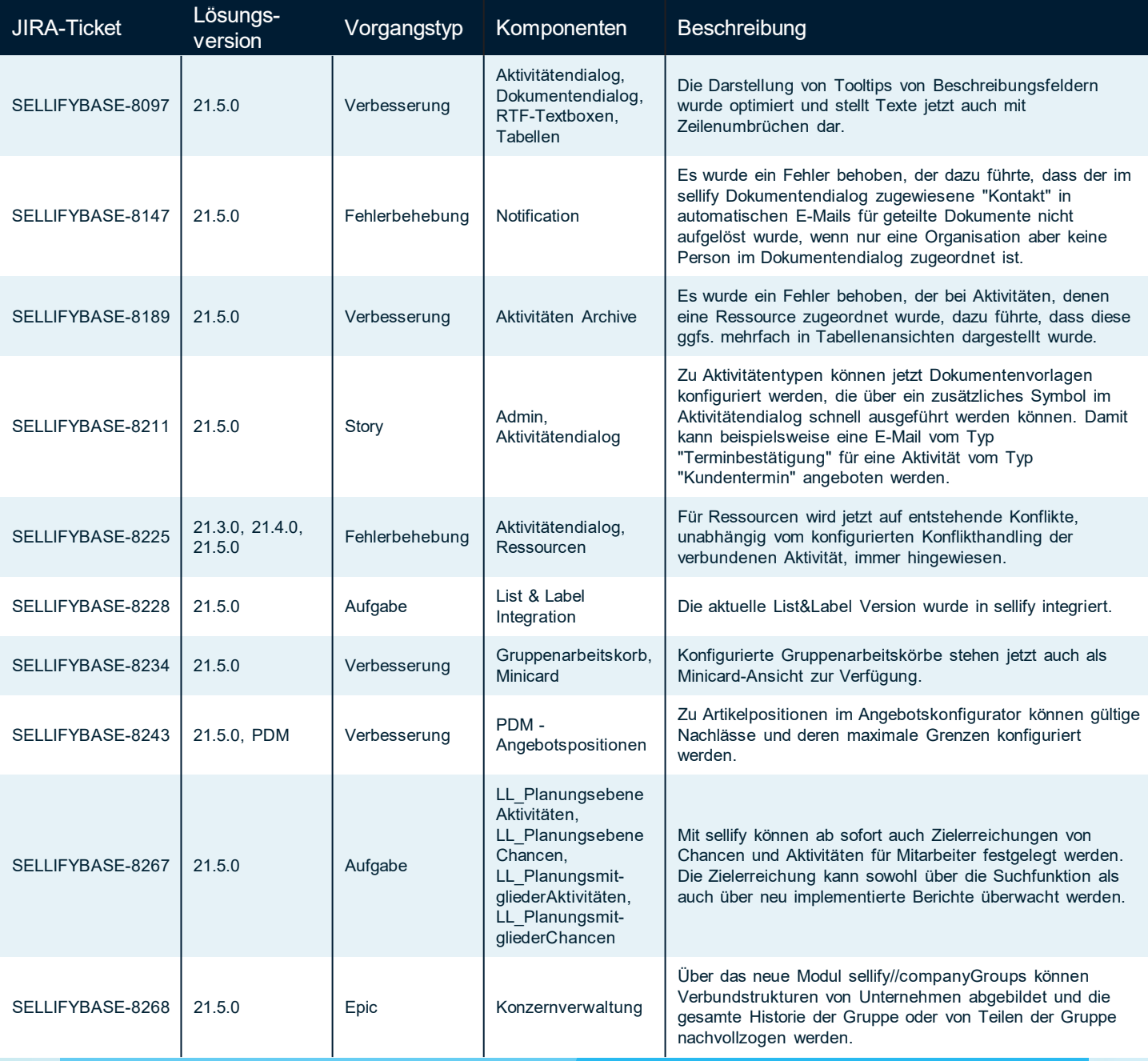

Seite 25

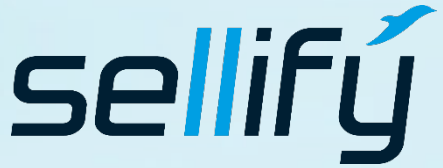

business//acts GmbH Schanzenstraße 7a

51063 Köln // Germany [sales@businessacts.de](mailto:sales@businessacts.de) 0221 99 592 – 0

[www.sellify.de](http://www.sellify.de/)

# to Changelog 21.5.0

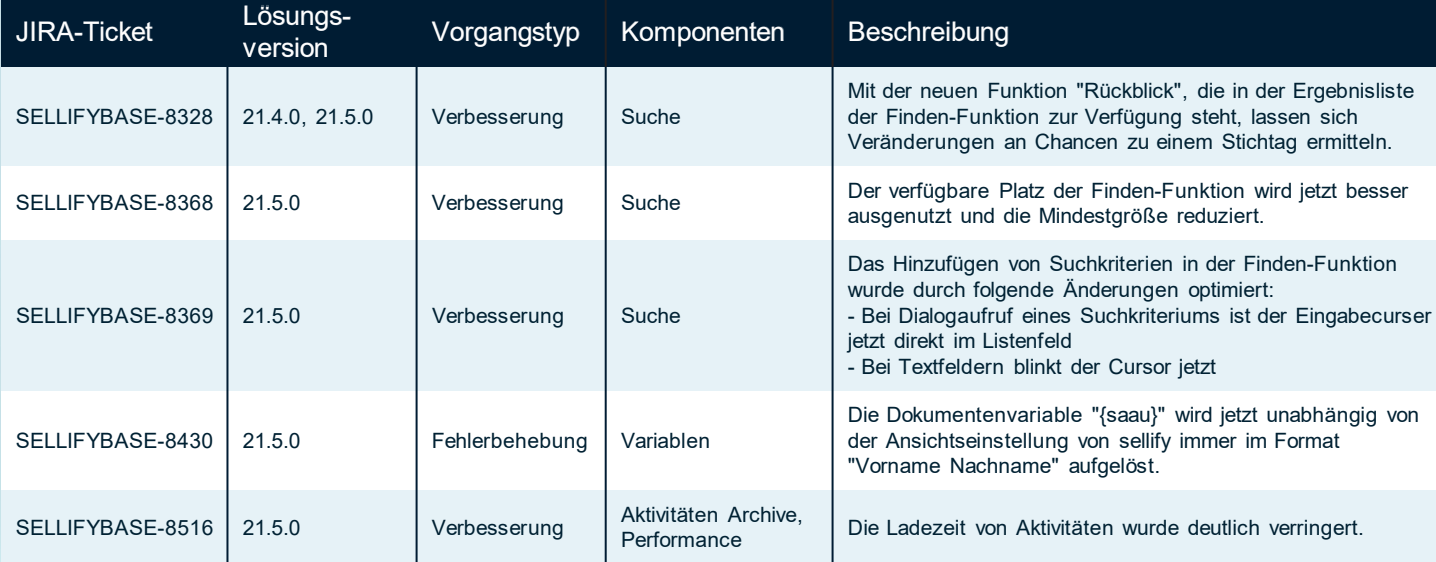

Seite 26

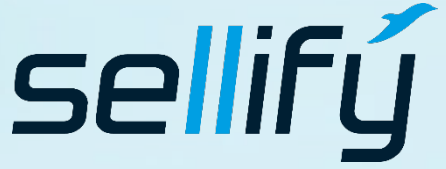

#### business//acts GmbH

Schanzenstraße 7a 51063 Köln // Germany sales@businessacts.de  $022199592 - 0$ www.sellify.de

## Changelog 21.4.0

F

Umgesetzte Tickets in der Version: 204 Die Wichtigsten nachfolgend im Detail:

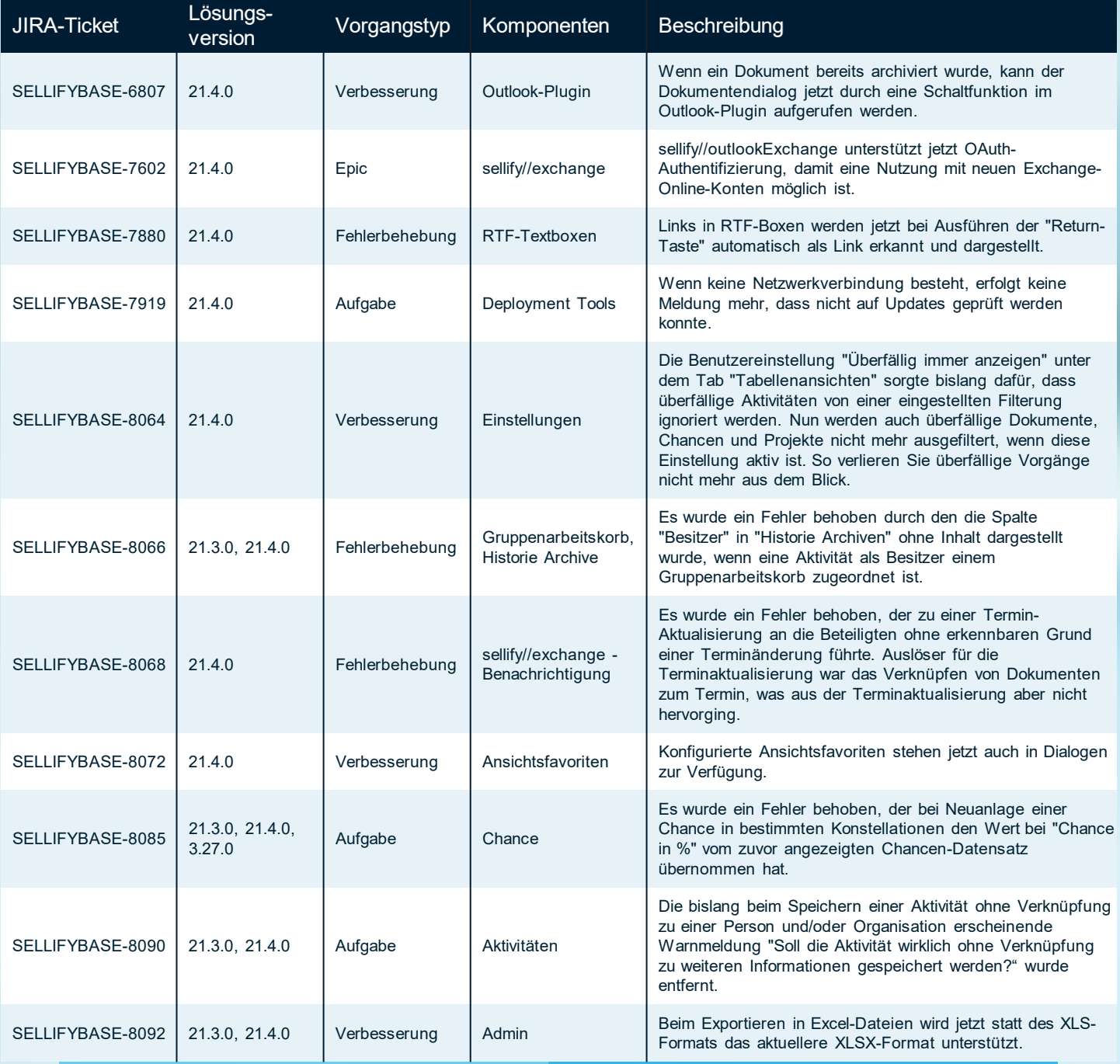

Seite 27

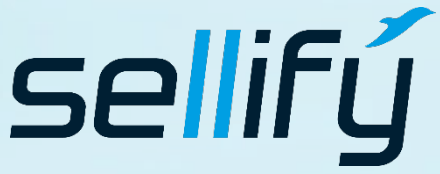

#### business//acts GmbH Schanzenstraße 7a 51063 Köln // Germany [sales@businessacts.de](mailto:sales@businessacts.de) 0221 99 592 – 0 [www.sellify.de](http://www.sellify.de/)

# **R** Changelog 21.4.0

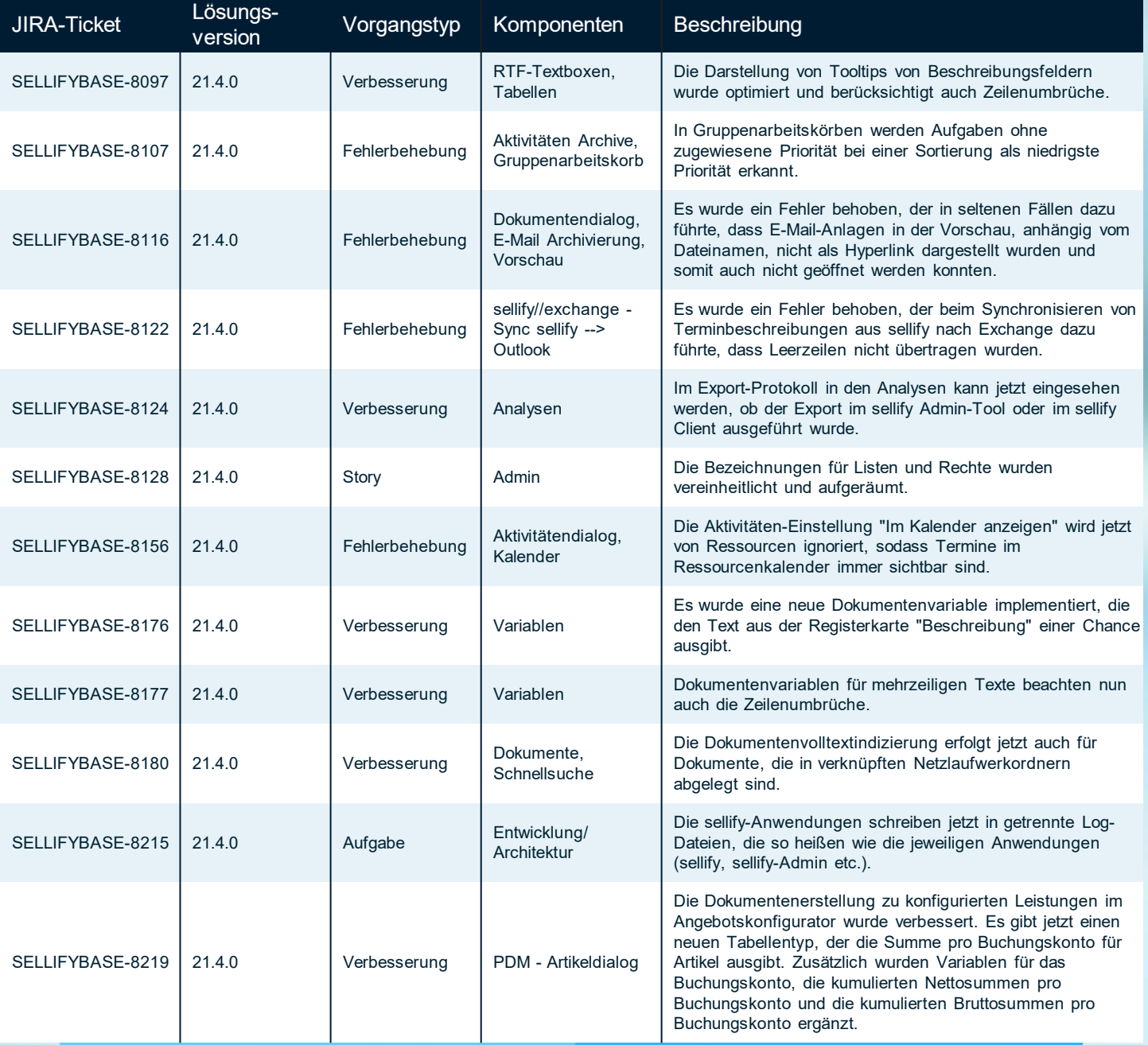

Seite 28

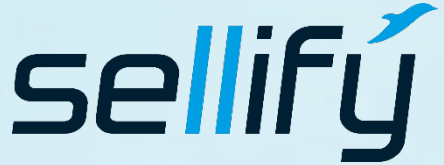

#### business//acts GmbH

Schanzenstraße 7a 51063 Köln // Germany sales@businessacts.de  $022199592 - 0$ www.sellify.de

# **R** Changelog 21.4.0

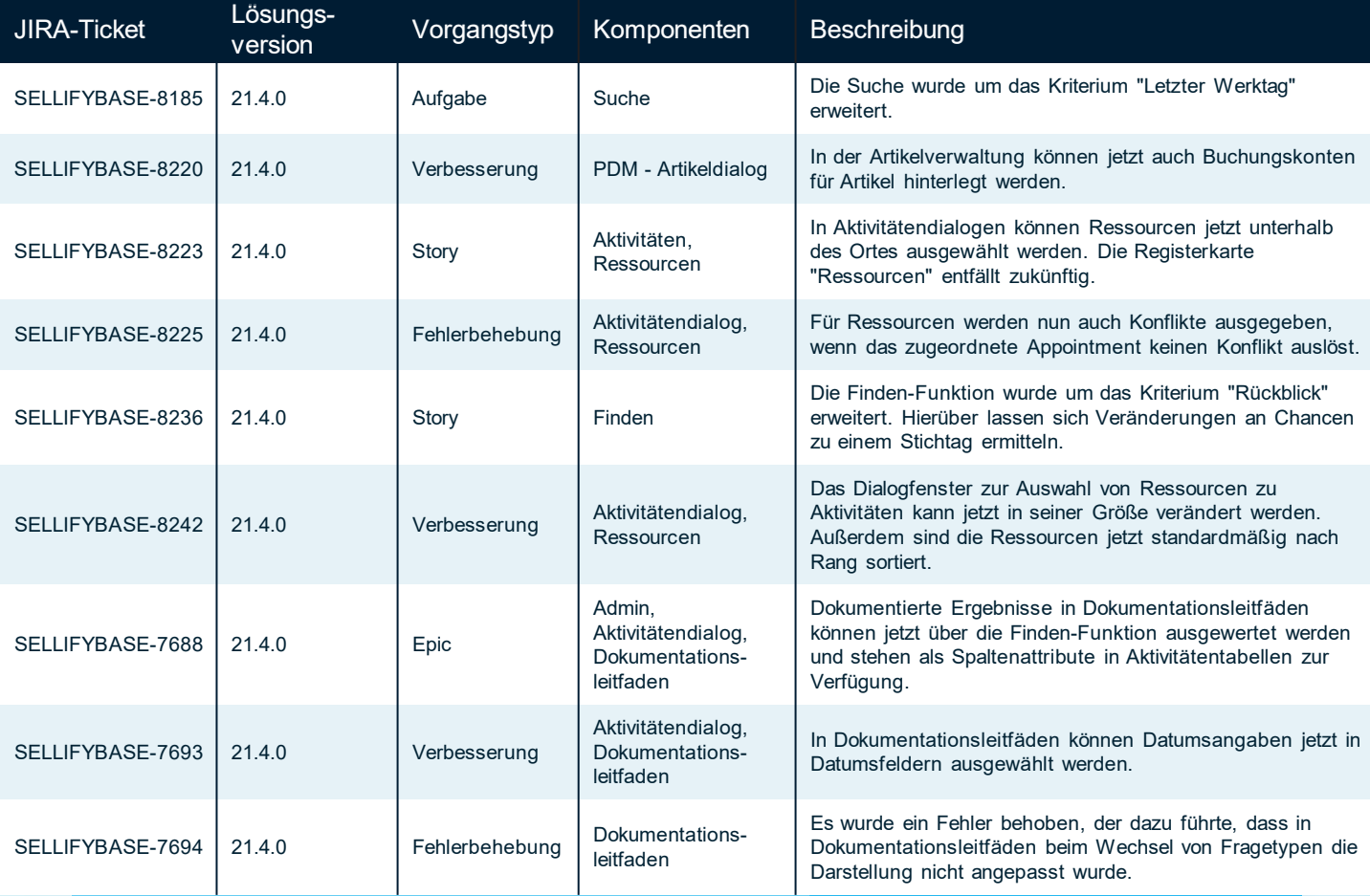

sellifý

#### business//acts GmbH

Schanzenstraße 7a 51063 Köln // Germany sales@businessacts.de  $022199592 - 0$ www.sellify.de

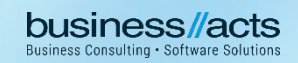

## Changelog 21.3.0

Umgesetzte Tickets in der Version: 178 Die Wichtigsten nachfolgend im Detail:

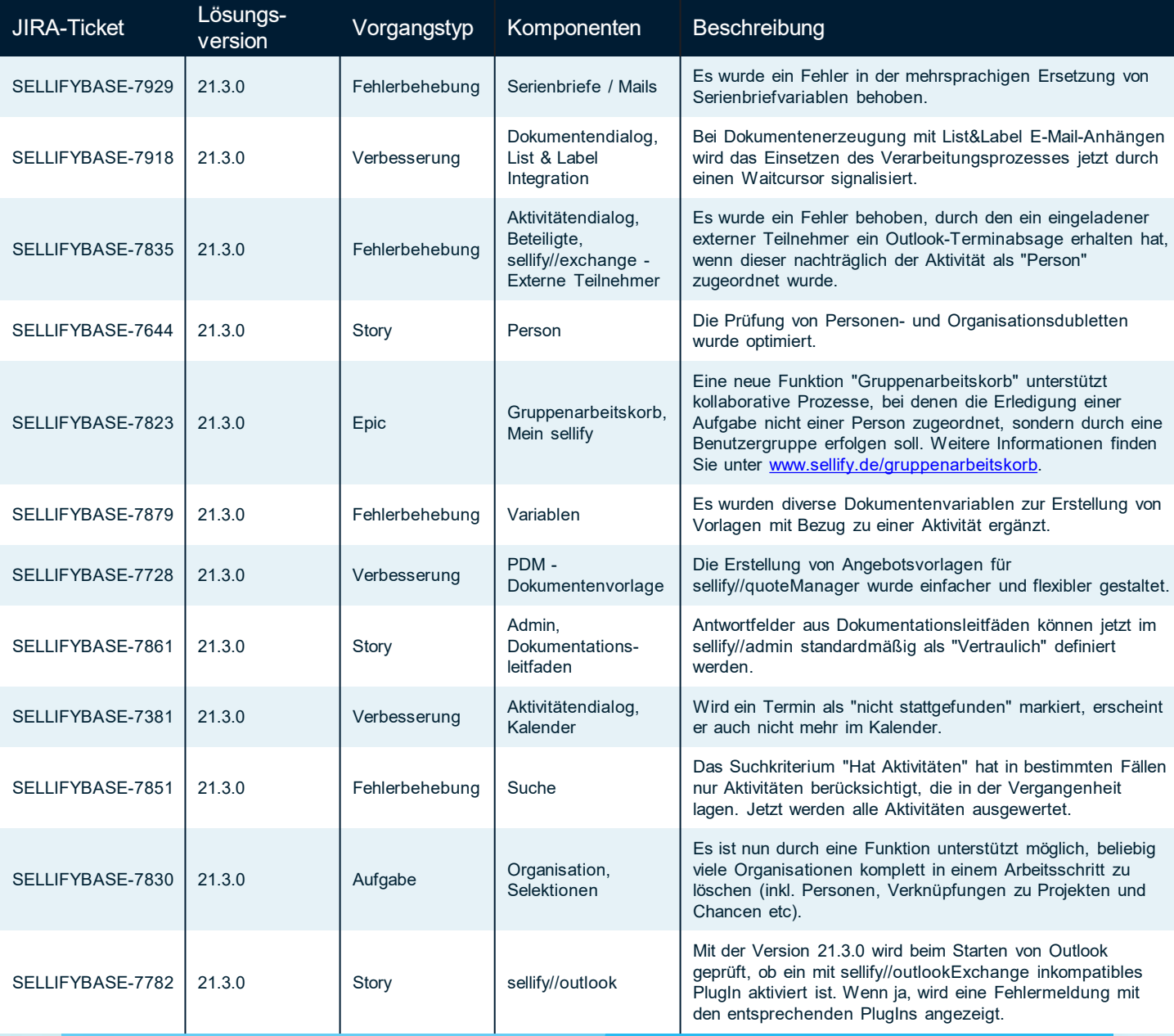

Seite 30

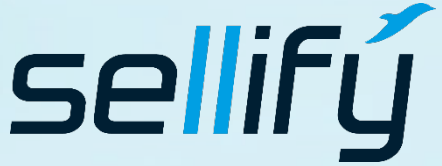

#### business//acts GmbH

Schanzenstraße 7a 51063 Köln // Germany [sales@businessacts.de](mailto:sales@businessacts.de) 0221 99 592 – 0 [www.sellify.de](http://www.sellify.de/)

### Changelog 21.3.0 **RE**

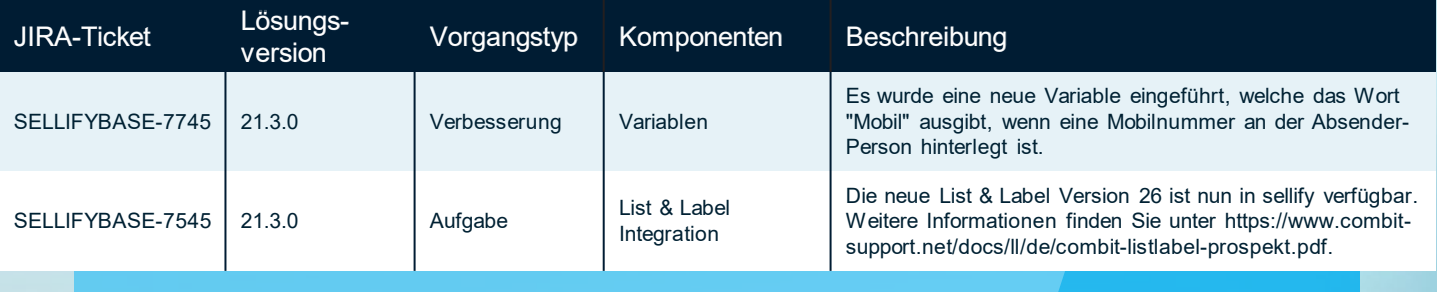

Seite 31

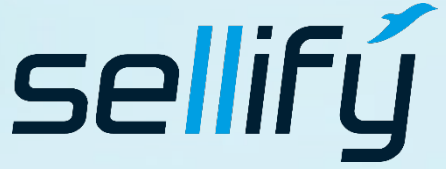

#### business//acts GmbH Schanzenstraße 7a

51063 Köln // Germany [sales@businessacts.de](mailto:sales@businessacts.de) 0221 99 592 – 0 [www.sellify.de](http://www.sellify.de/)

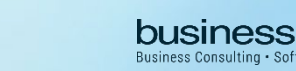

## Changelog 21.2.0

 $\boldsymbol{\mathcal{E}}$ 

Umgesetzte Tickets in der Version: 53 Die Wichtigsten nachfolgend im Detail:

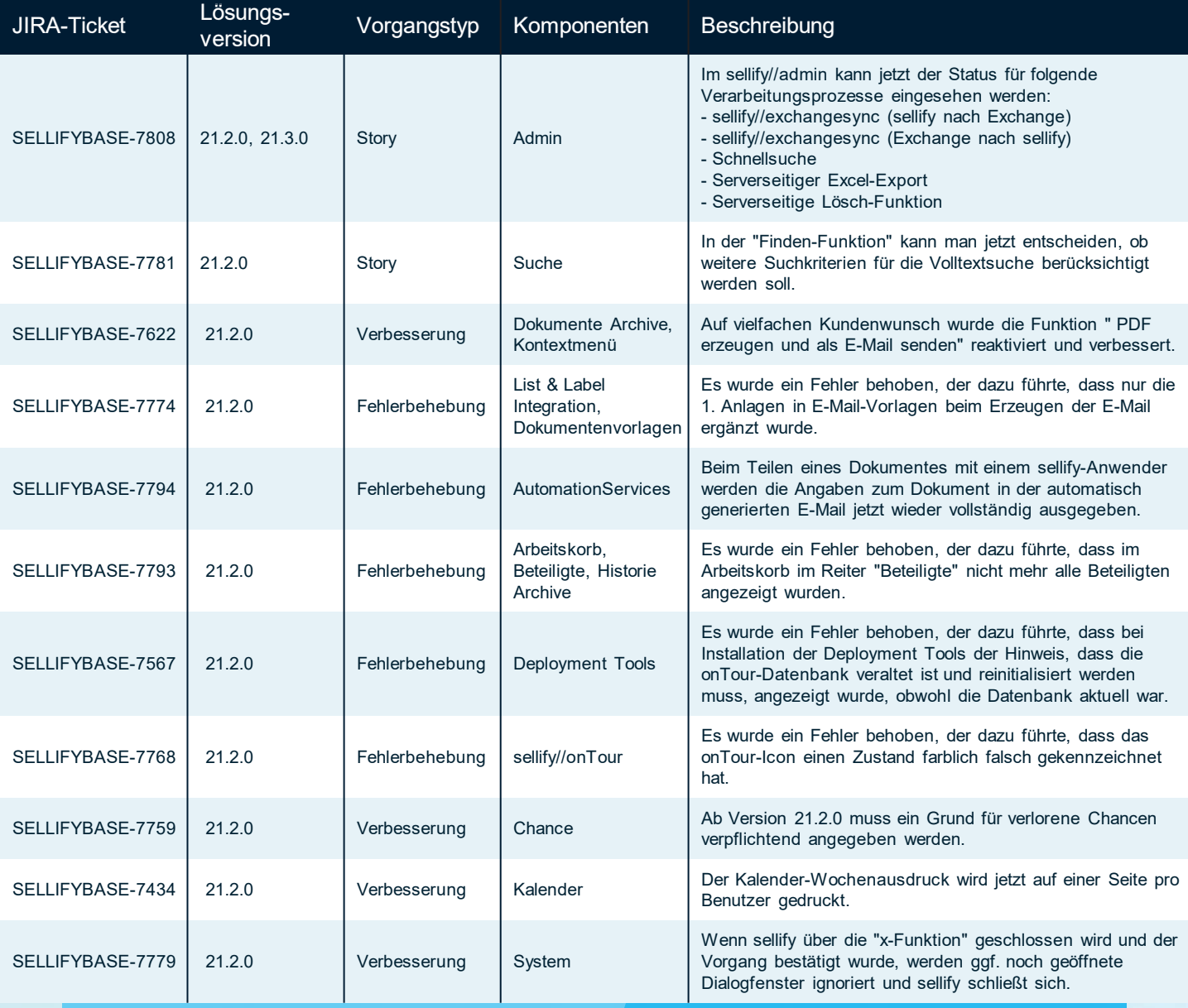

Seite 32

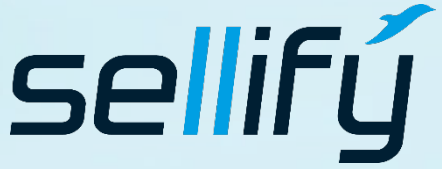

#### business//acts GmbH

Schanzenstraße 7a 51063 Köln // Germany [sales@businessacts.de](mailto:sales@businessacts.de) 0221 99 592 – 0 [www.sellify.de](http://www.sellify.de/)

Hinweis: Wir haben unsere Versionsbezeichnung angepasst

### Changelog 21.1.0

Umgesetzte Tickets in der Version: 97 Die Wichtigsten nachfolgend im Detail:

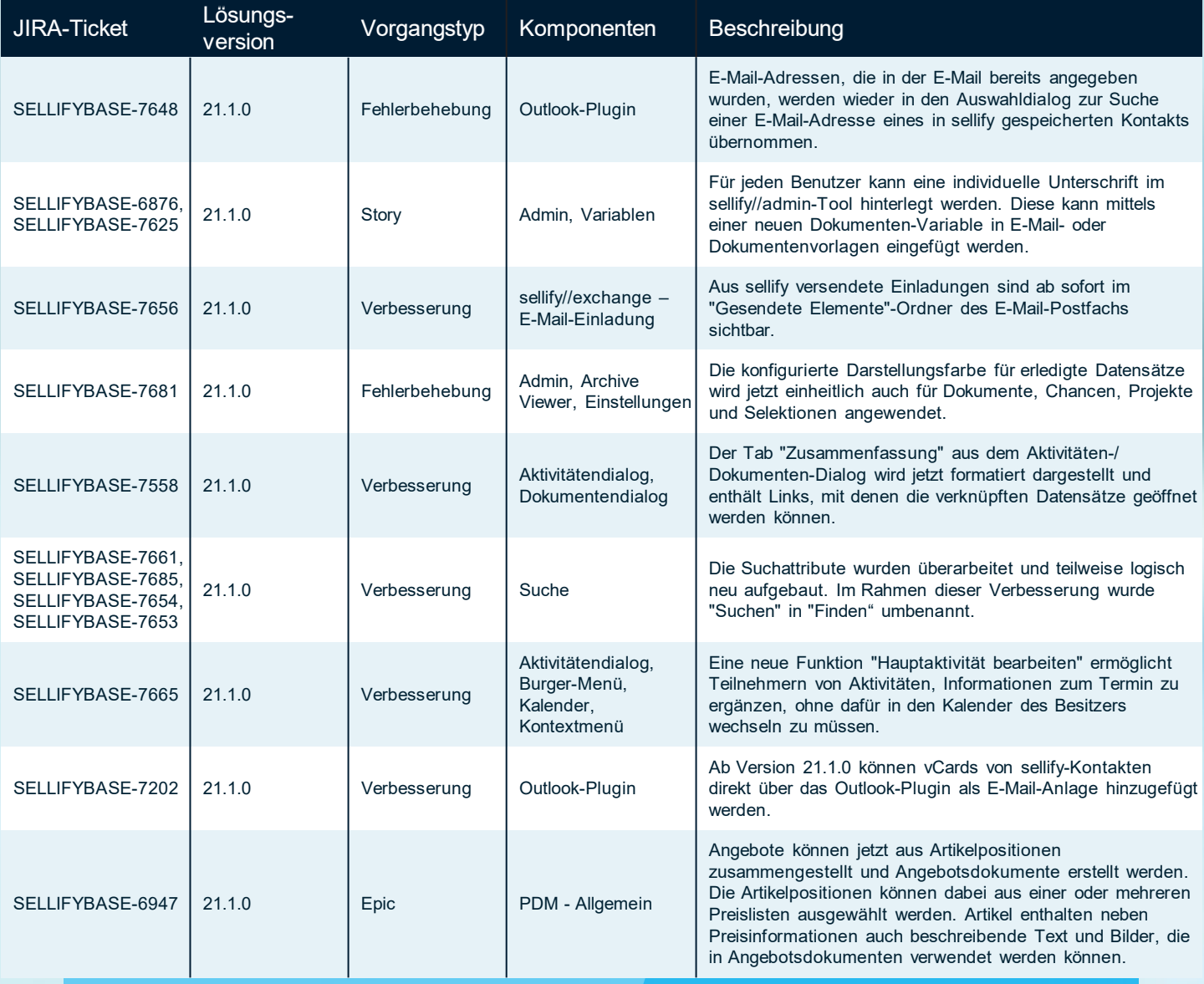

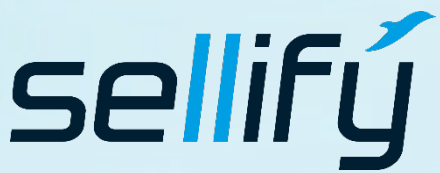

#### business//acts GmbH

Schanzenstraße 7a 51063 Köln // Germany [sales@businessacts.de](mailto:sales@businessacts.de) 0221 99 592 – 0 [www.sellify.de](http://www.sellify.de/)

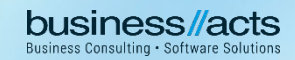

Umgesetzte Tickets in der Version: 18 Die Wichtigsten nachfolgend im Detail:

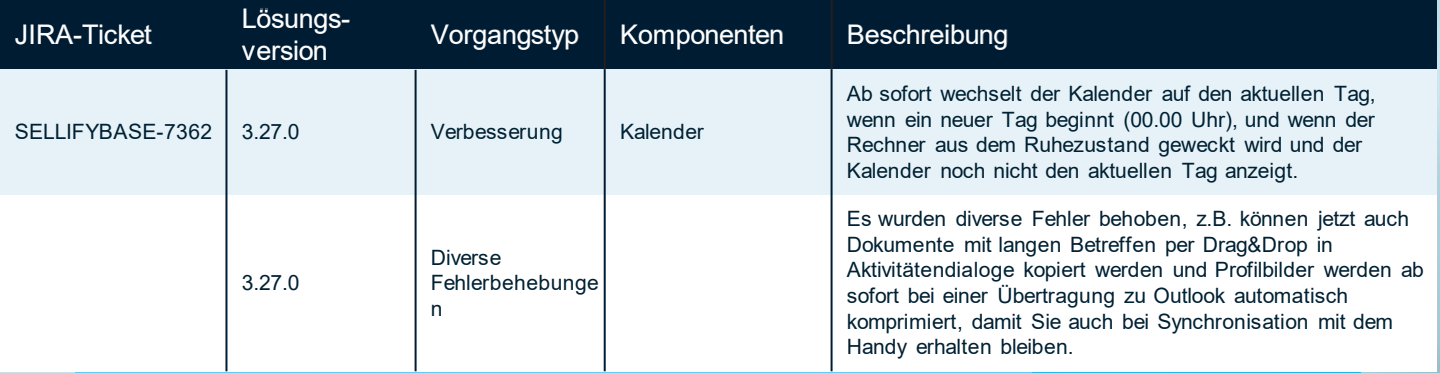

Seite 34

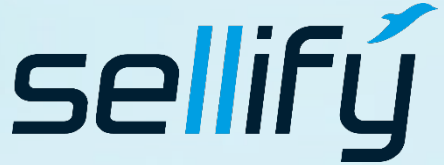

#### business//acts GmbH Schanzenstraße 7a

51063 Köln // Germany [sales@businessacts.de](mailto:sales@businessacts.de) 0221 99 592 – 0 [www.sellify.de](http://www.sellify.de/)

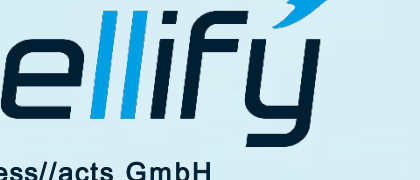

 $\boldsymbol{\mathcal{E}}$ 

Umgesetzte Tickets in der Version: 55 Die Wichtigsten nachfolgend im Detail:

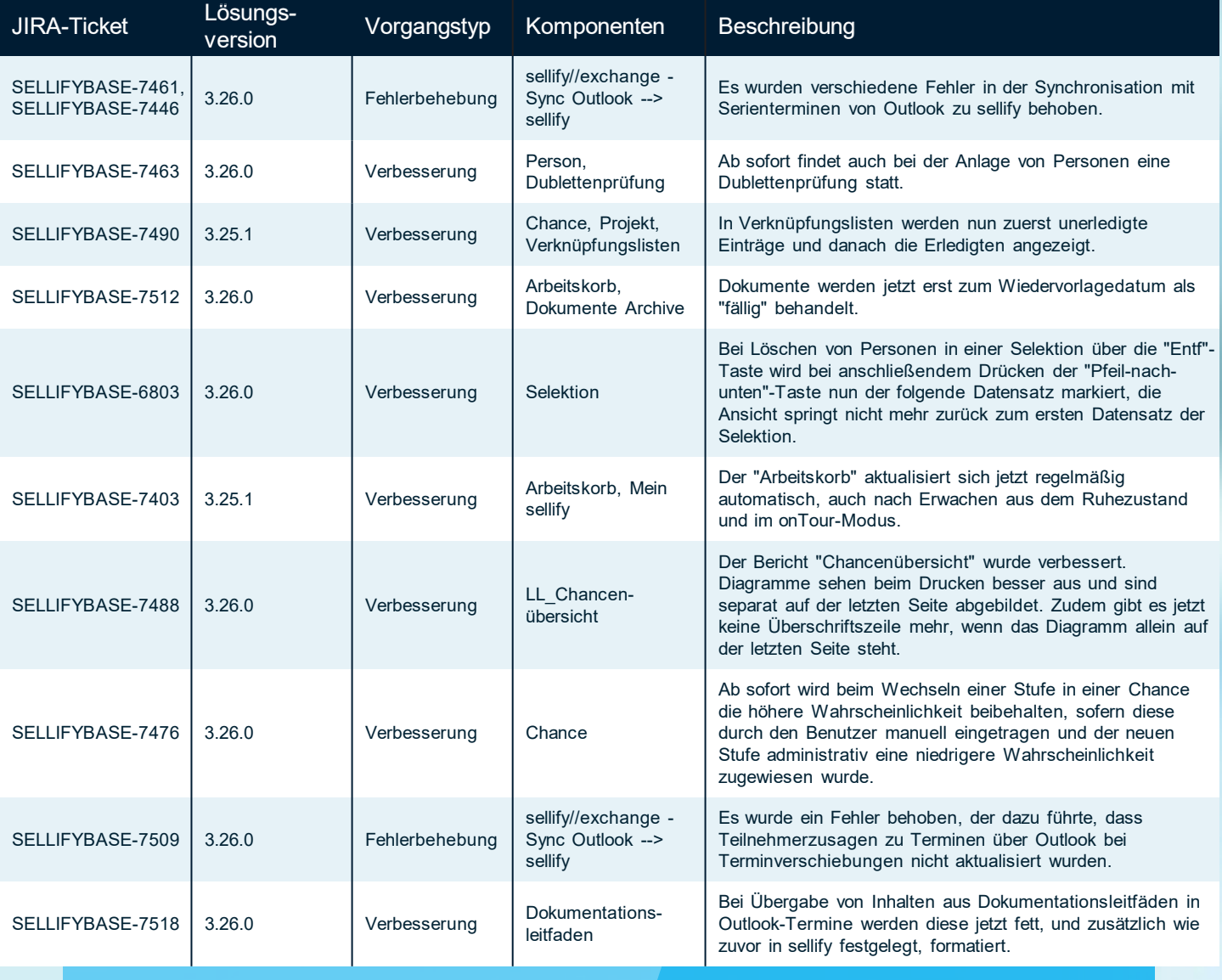

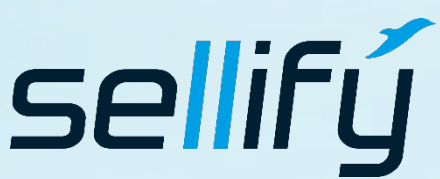

#### business//acts GmbH

Schanzenstraße 7a 51063 Köln // Germany [sales@businessacts.de](mailto:sales@businessacts.de) 0221 99 592 – 0 [www.sellify.de](http://www.sellify.de/)

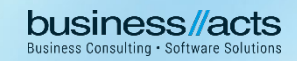

Umgesetzte Tickets in der Version: 43 Die Wichtigsten nachfolgend im Detail:

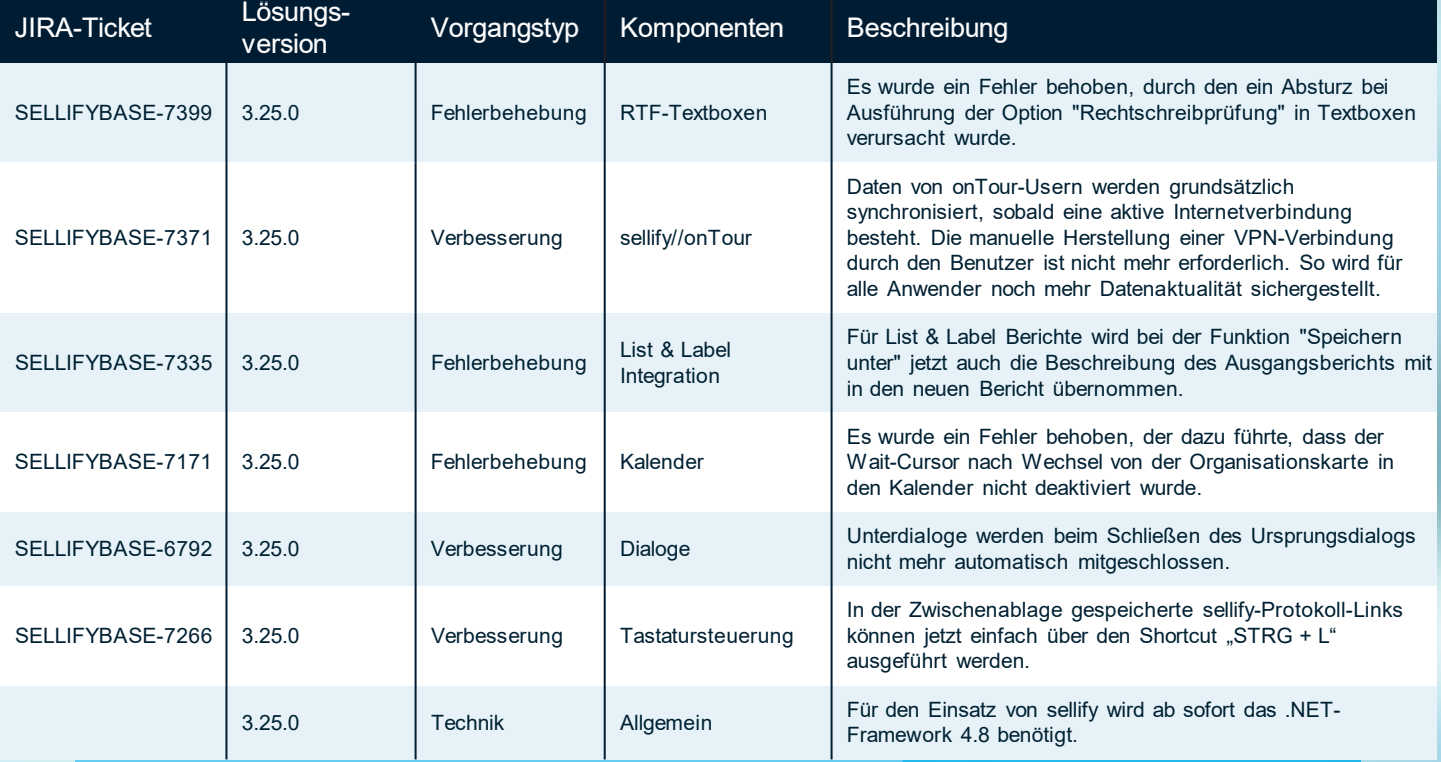

Seite 36

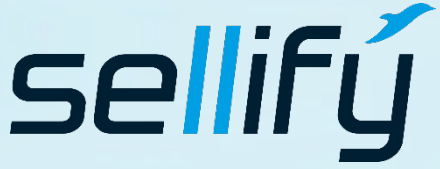

#### business//acts GmbH

Schanzenstraße 7a 51063 Köln // Germany [sales@businessacts.de](mailto:sales@businessacts.de) 0221 99 592 – 0 [www.sellify.de](http://www.sellify.de/)

Umgesetzte Tickets in der Version: 150 Die Wichtigsten nachfolgend im Detail:

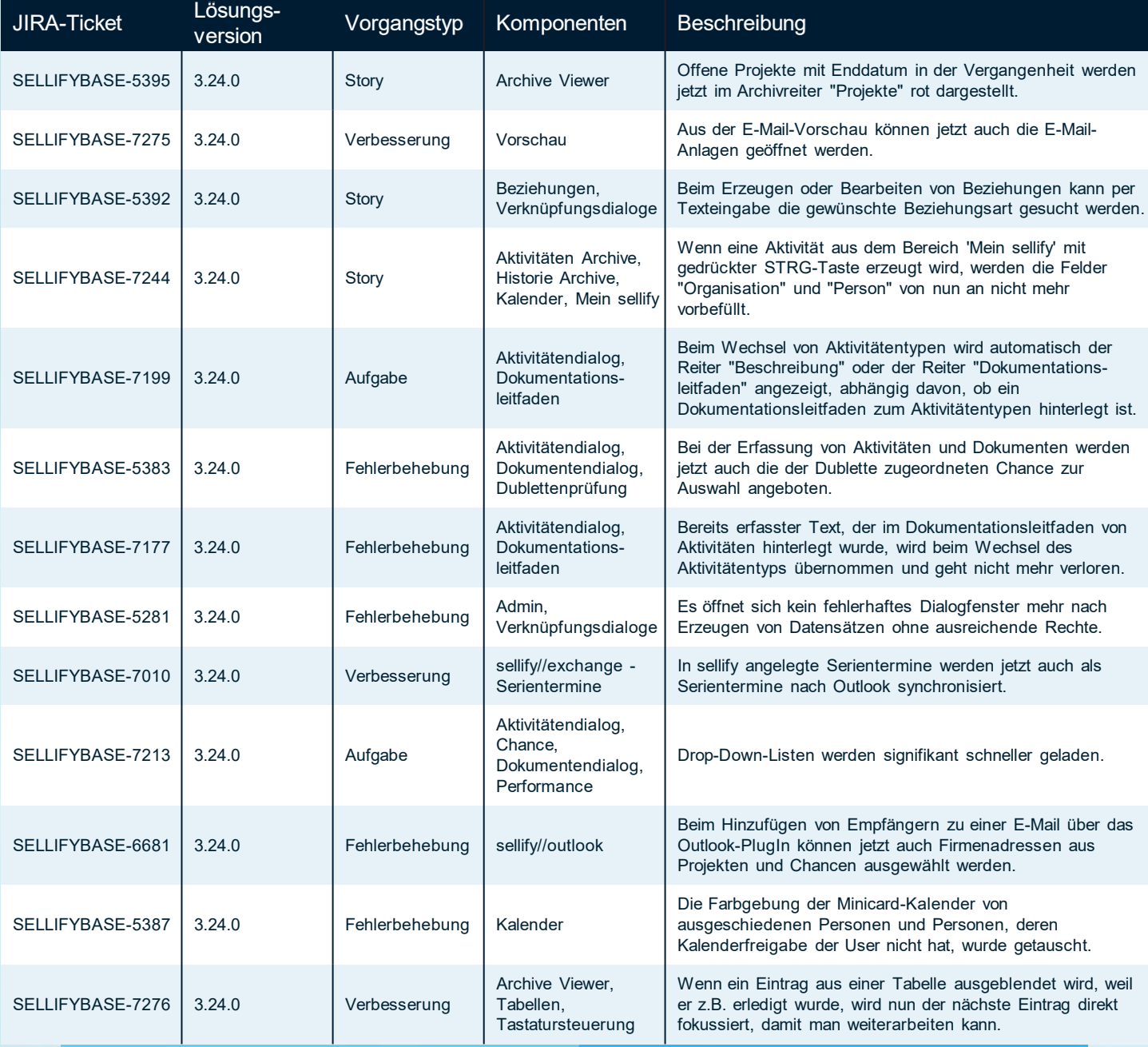

Seite 37

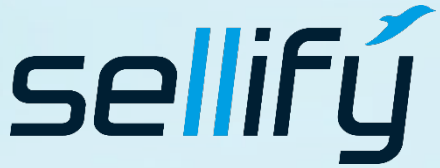

#### business//acts GmbH

Schanzenstraße 7a 51063 Köln // Germany [sales@businessacts.de](mailto:sales@businessacts.de) 0221 99 592 – 0 [www.sellify.de](http://www.sellify.de/)

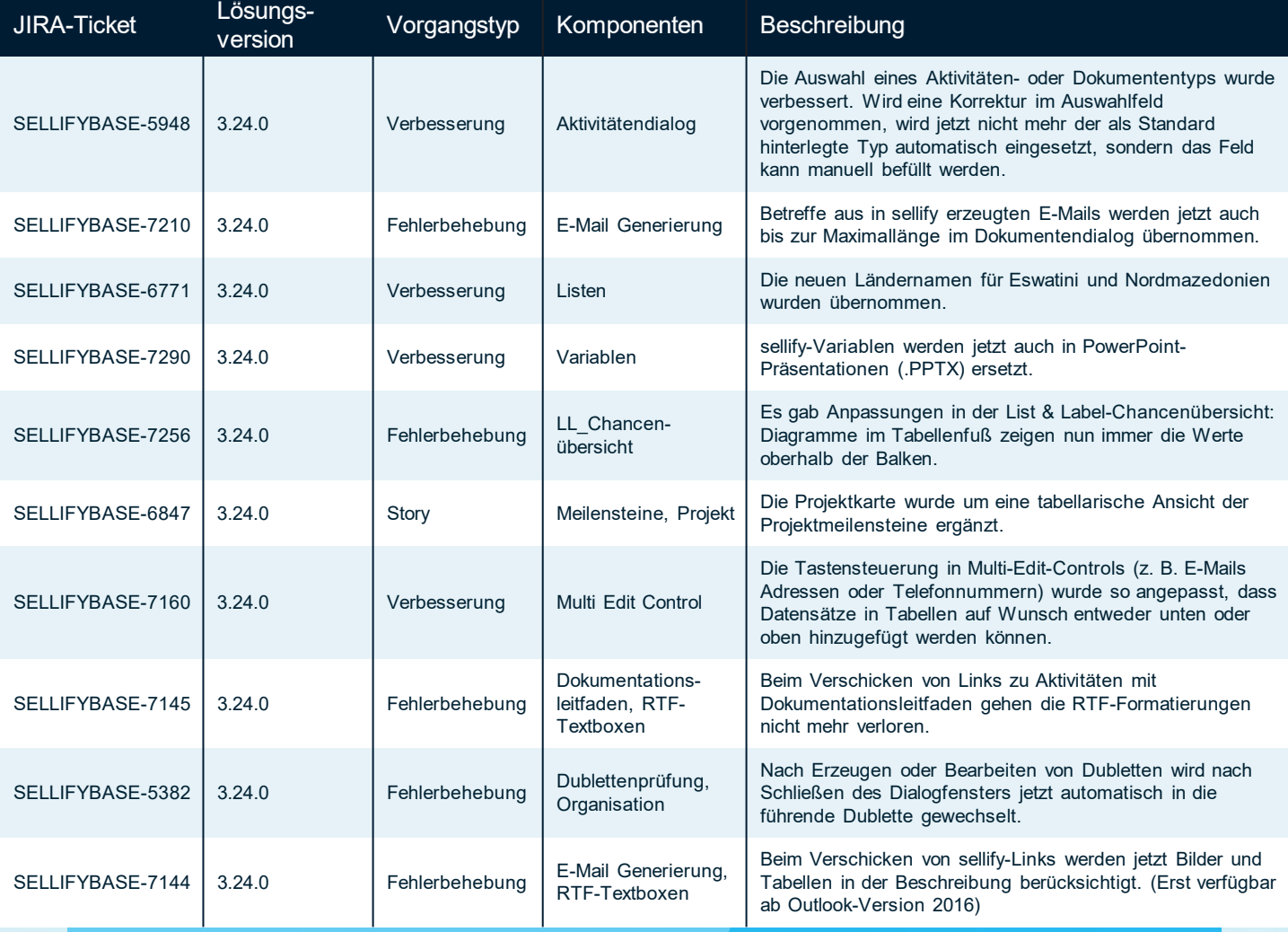

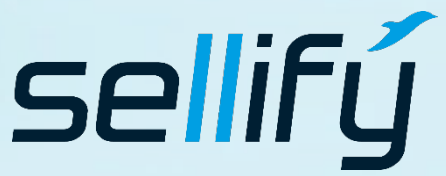

#### business//acts GmbH

Schanzenstraße 7a 51063 Köln // Germany [sales@businessacts.de](mailto:sales@businessacts.de) 0221 99 592 – 0 [www.sellify.de](http://www.sellify.de/)

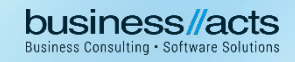

Umgesetzte Tickets in der Version: 33 Die Wichtigsten nachfolgend im Detail:

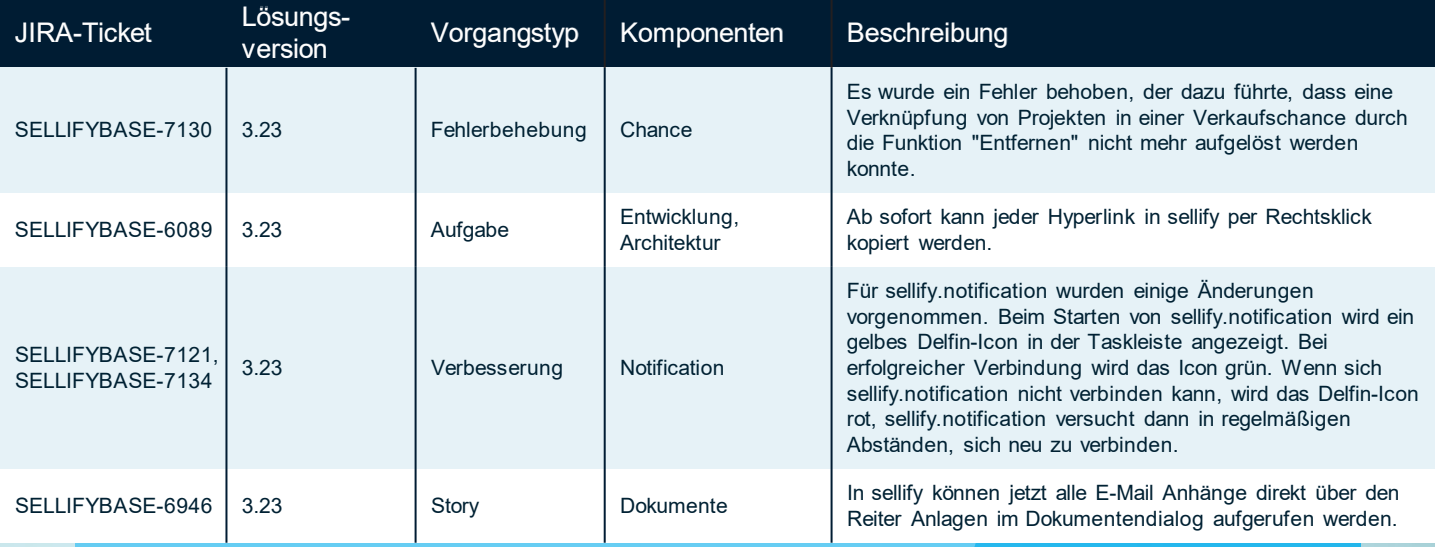

Seite 39

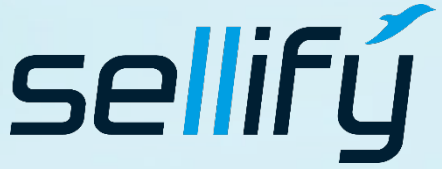

#### business//acts GmbH

Schanzenstraße 7a 51063 Köln // Germany [sales@businessacts.de](mailto:sales@businessacts.de) 0221 99 592 – 0 [www.sellify.de](http://www.sellify.de/)

Umgesetzte Tickets in der Version: 31 Die Wichtigsten nachfolgend im Detail:

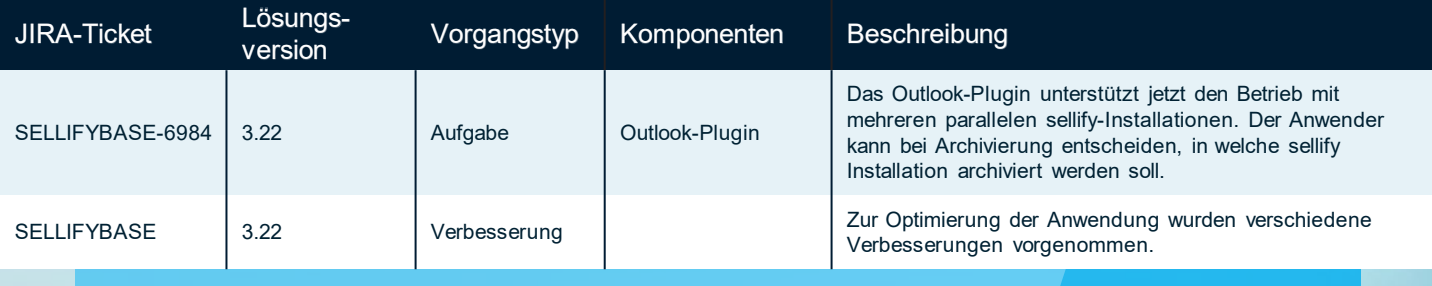

Seite 40

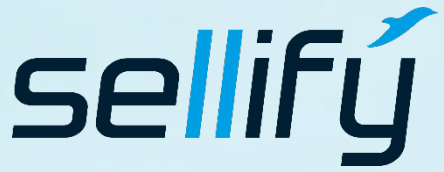

### business//acts GmbH

Schanzenstraße 7a 51063 Köln // Germany [sales@businessacts.de](mailto:sales@businessacts.de) 0221 99 592 – 0 [www.sellify.de](http://www.sellify.de/)

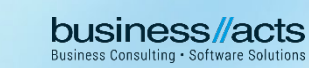

Umgesetzte Tickets in der Version: 72 Die Wichtigsten nachfolgend im Detail:

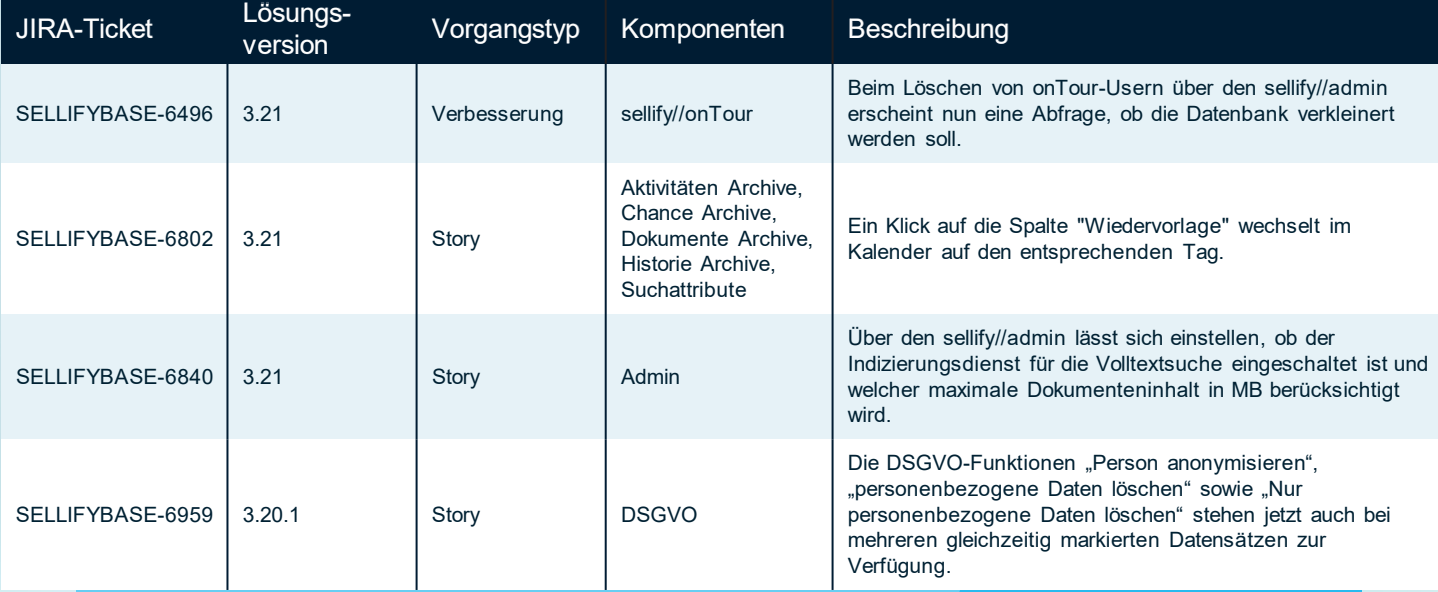

Seite 41

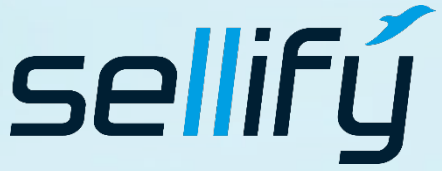

#### business//acts GmbH

Schanzenstraße 7a 51063 Köln // Germany [sales@businessacts.de](mailto:sales@businessacts.de) 0221 99 592 – 0 [www.sellify.de](http://www.sellify.de/)

Umgesetzte Tickets in der Version: 89 Die Wichtigsten nachfolgend im Detail:

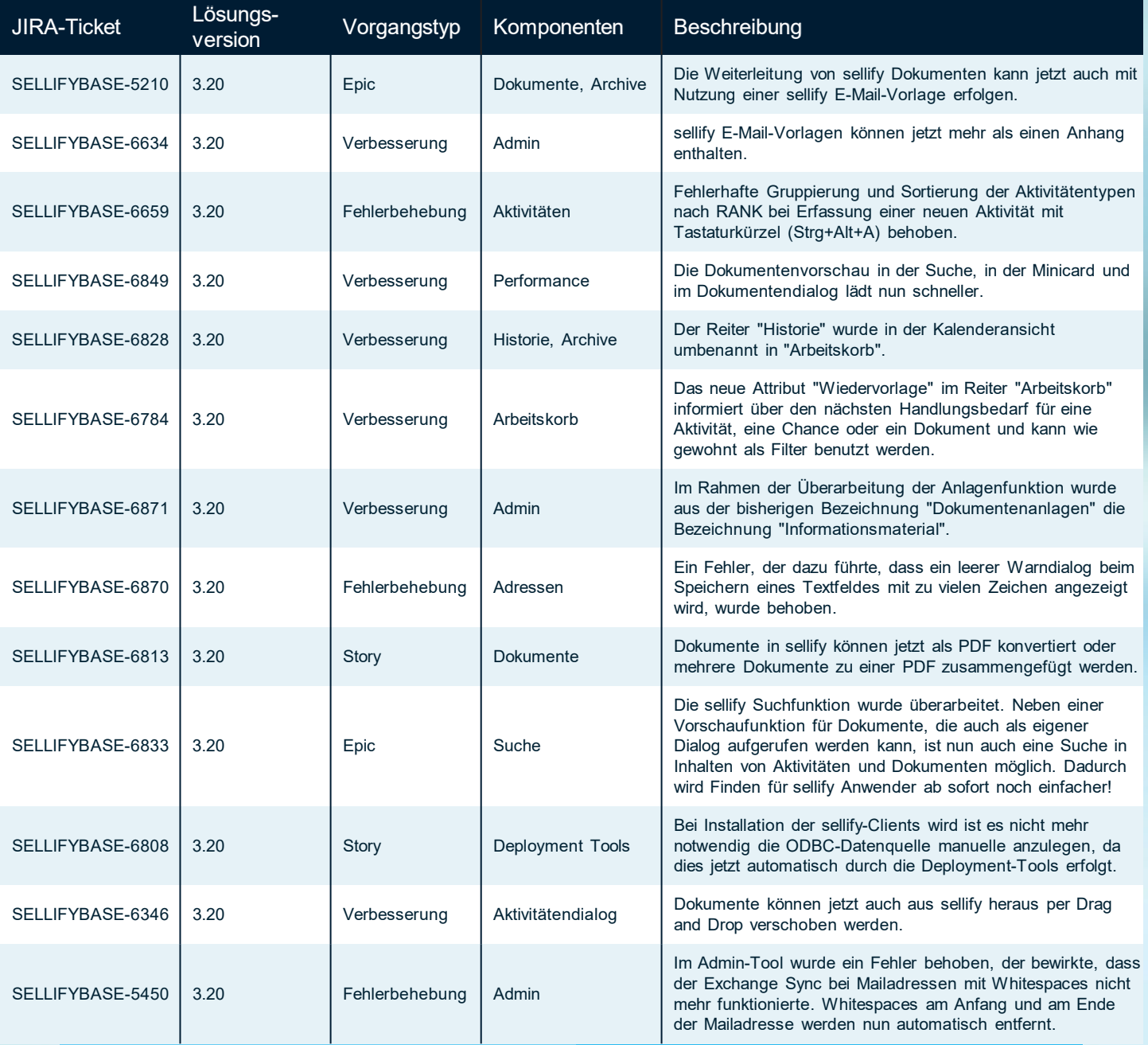

Seite 42

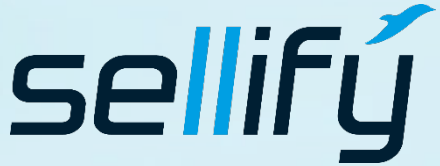

business//acts GmbH

Schanzenstraße 7a 51063 Köln // Germany [sales@businessacts.de](mailto:sales@businessacts.de)

0221 99 592 – 0 [www.sellify.de](http://www.sellify.de/)

Umgesetzte Tickets in der Version: 58 Die Wichtigsten nachfolgend im Detail:

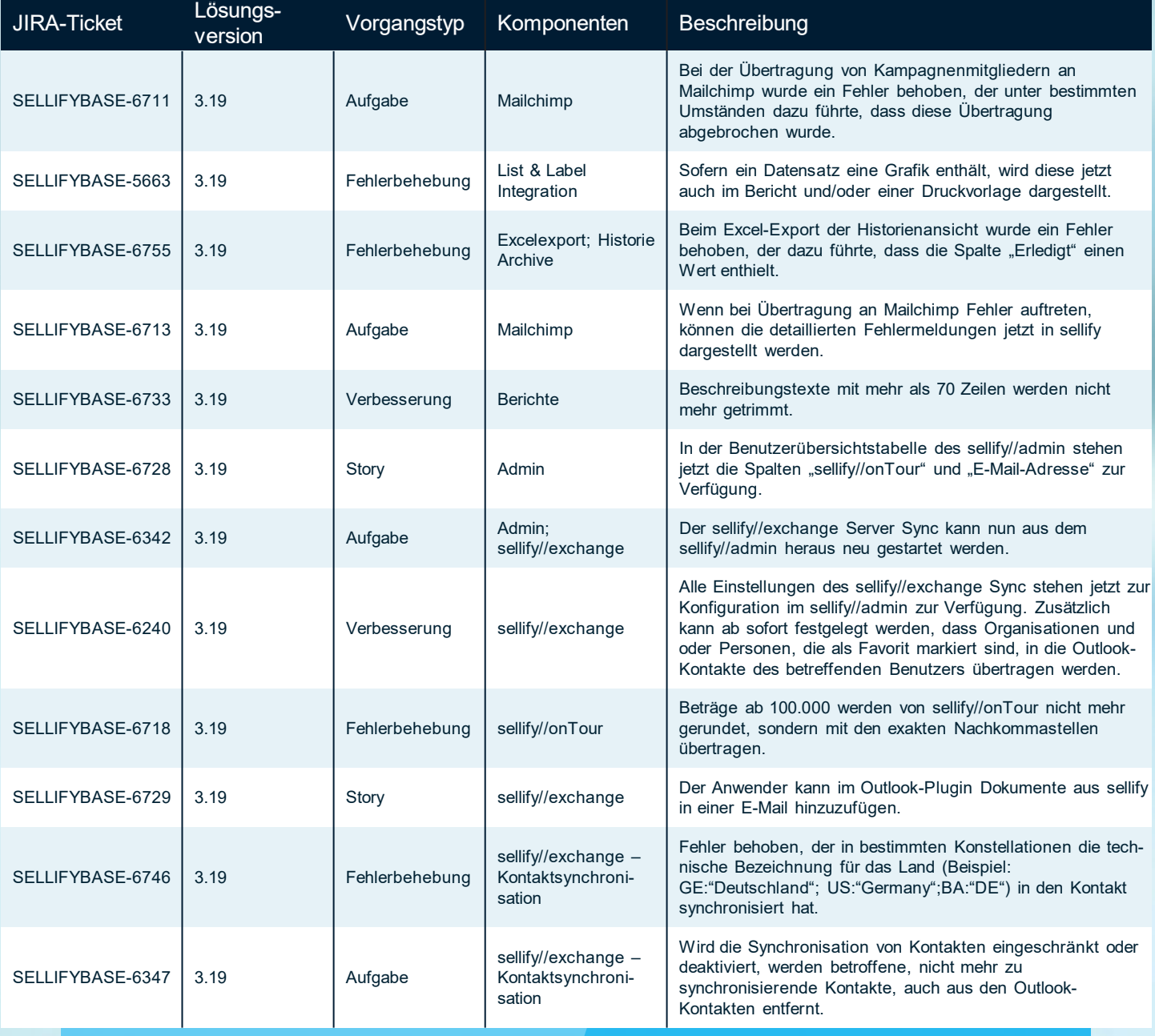

Seite 43

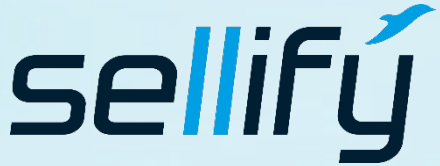

#### business//acts GmbH

Schanzenstraße 7a 51063 Köln // Germany [sales@businessacts.de](mailto:sales@businessacts.de) 0221 99 592 – 0 [www.sellify.de](http://www.sellify.de/)

Umgesetzte Tickets in der Version: 63 Die Wichtigsten nachfolgend im Detail:

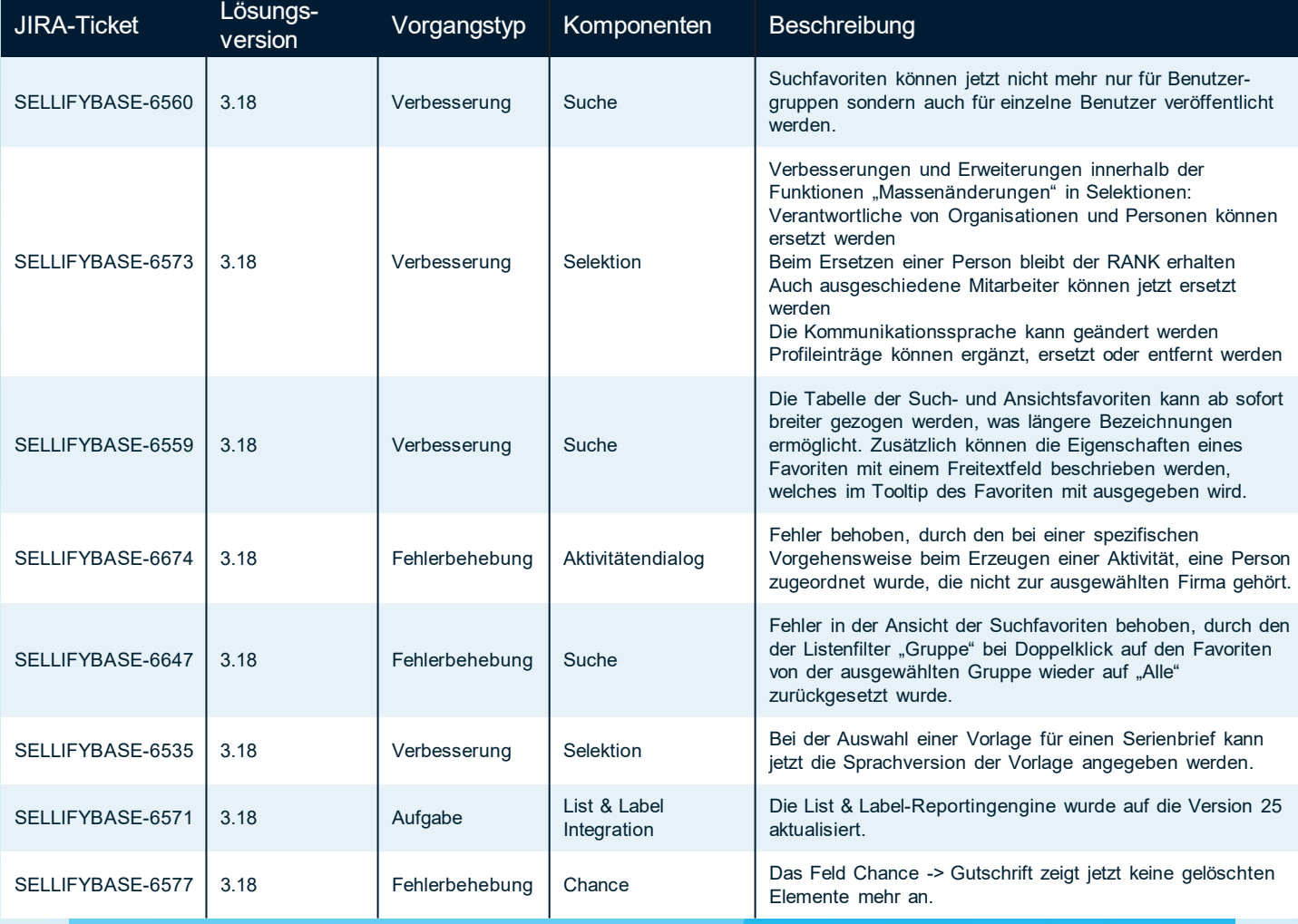

sellifý

#### business//acts GmbH

Schanzenstraße 7a 51063 Köln // Germany [sales@businessacts.de](mailto:sales@businessacts.de) 0221 99 592 – 0 [www.sellify.de](http://www.sellify.de/)

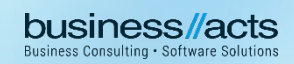

Umgesetzte Tickets in der Version: 86 Die Wichtigsten nachfolgend im Detail:

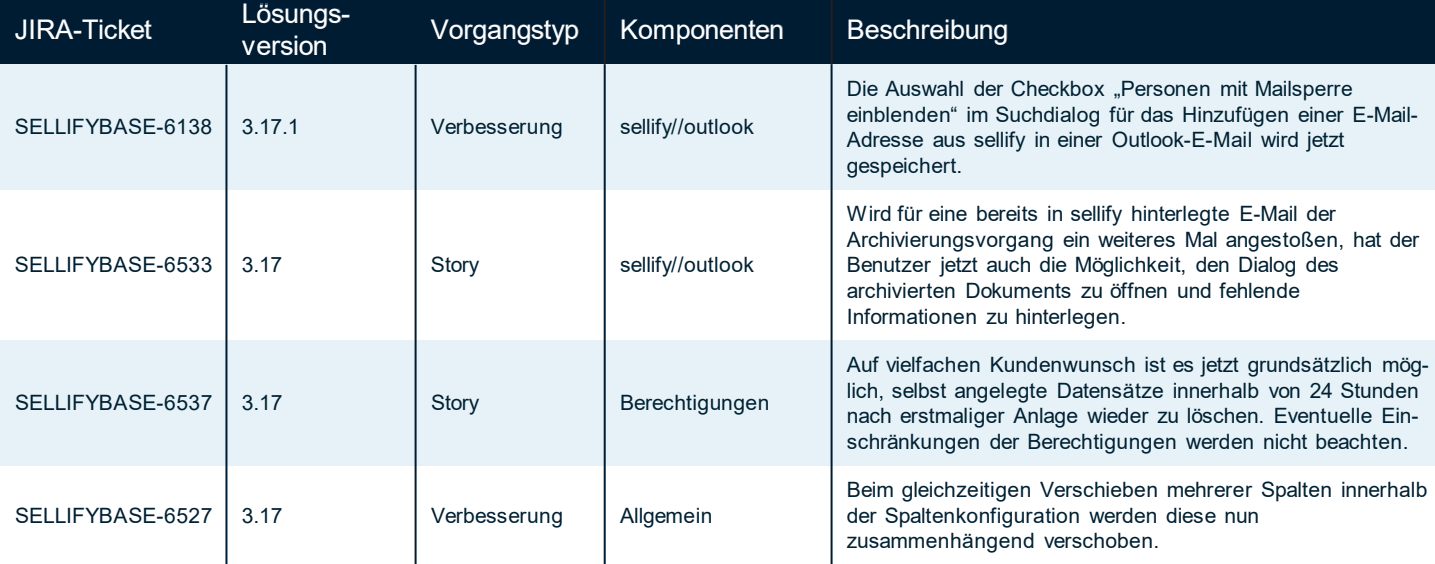

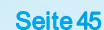

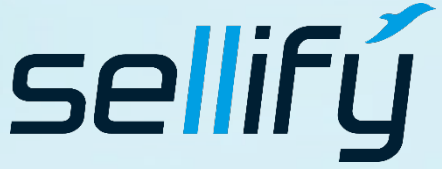

#### business//acts GmbH

Schanzenstraße 7a 51063 Köln // Germany [sales@businessacts.de](mailto:sales@businessacts.de) 0221 99 592 – 0 [www.sellify.de](http://www.sellify.de/)

Umgesetzte Tickets in der Version: 57 Die Wichtigsten nachfolgend im Detail:

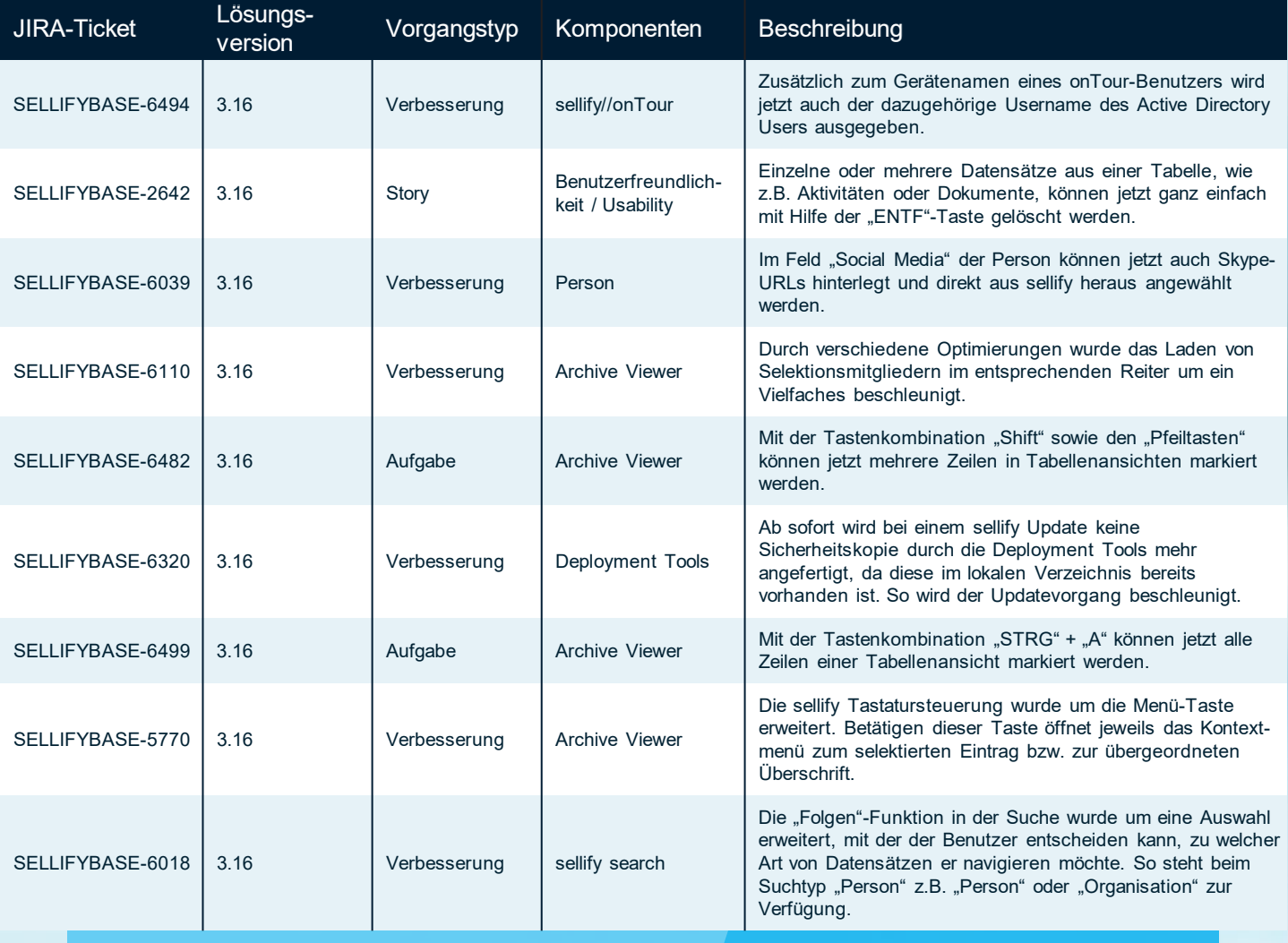

sellifý

#### business//acts GmbH

Schanzenstraße 7a 51063 Köln // Germany [sales@businessacts.de](mailto:sales@businessacts.de) 0221 99 592 – 0 [www.sellify.de](http://www.sellify.de/)

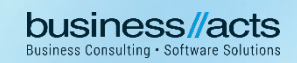

**SC** 

Umgesetzte Tickets in der Version: 169 Die Wichtigsten nachfolgend im Detail:

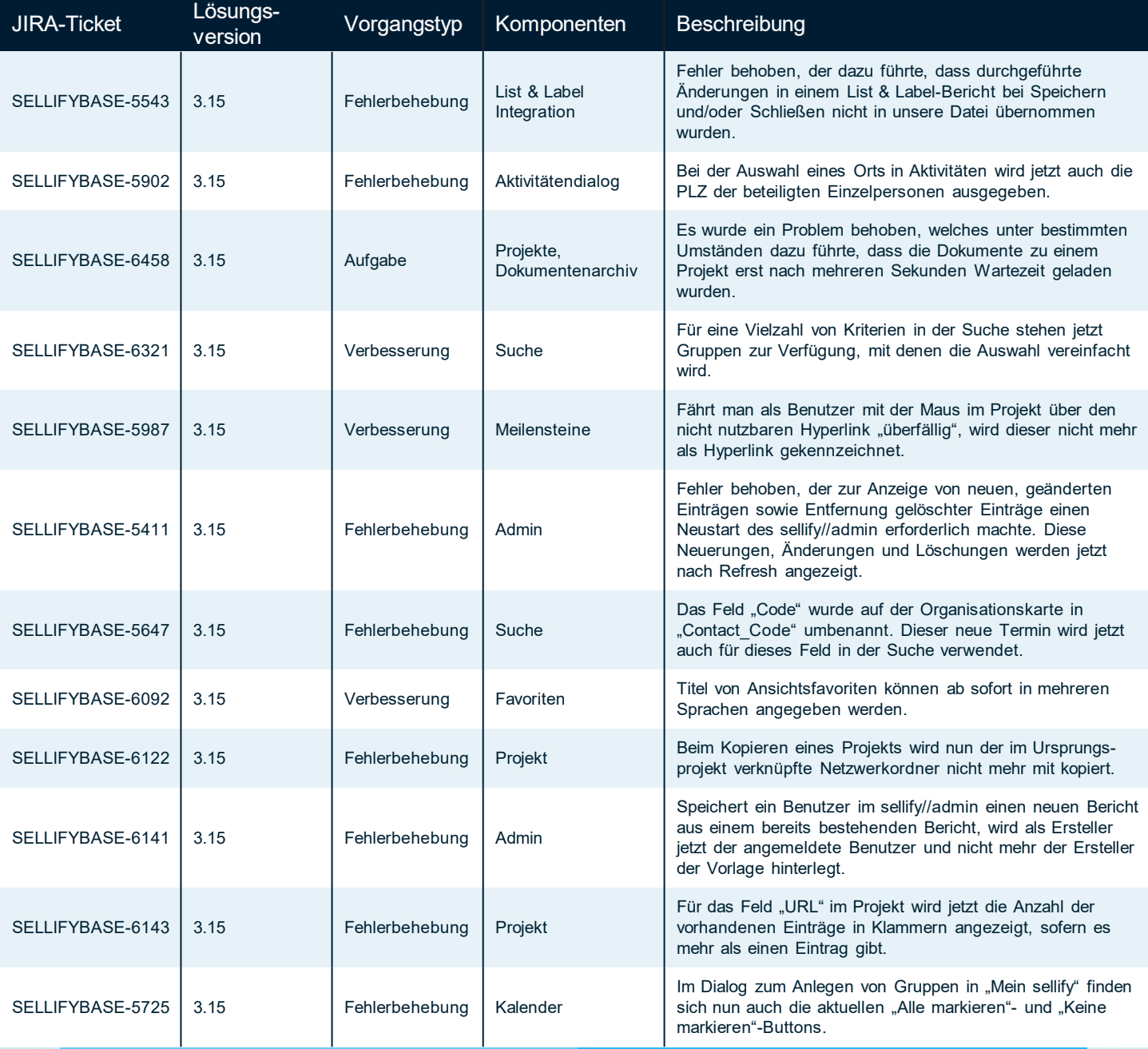

Seite 47

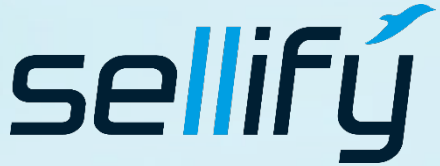

#### business//acts GmbH

Schanzenstraße 7a 51063 Köln // Germany [sales@businessacts.de](mailto:sales@businessacts.de) 0221 99 592 – 0 [www.sellify.de](http://www.sellify.de/)

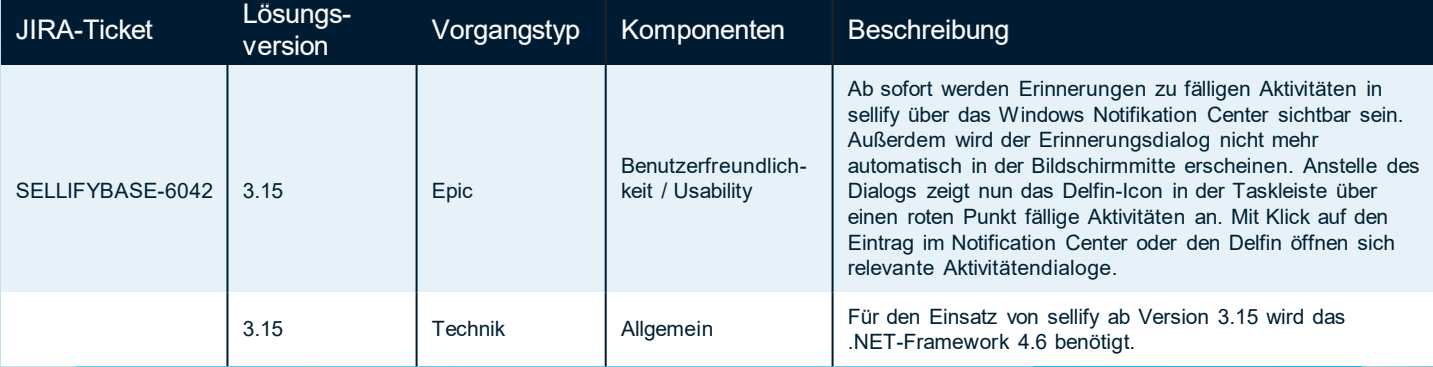

Seite 48

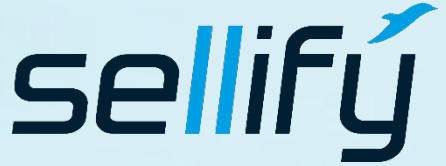

### business//acts GmbH

Schanzenstraße 7a 51063 Köln // Germany [sales@businessacts.de](mailto:sales@businessacts.de) 0221 99 592 – 0 [www.sellify.de](http://www.sellify.de/)

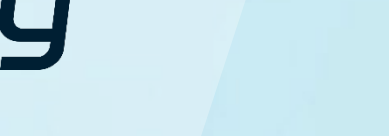

 $\boldsymbol{\mathcal{E}}$ 

Umgesetzte Tickets in der Version: 67 Die Wichtigsten nachfolgend im Detail:

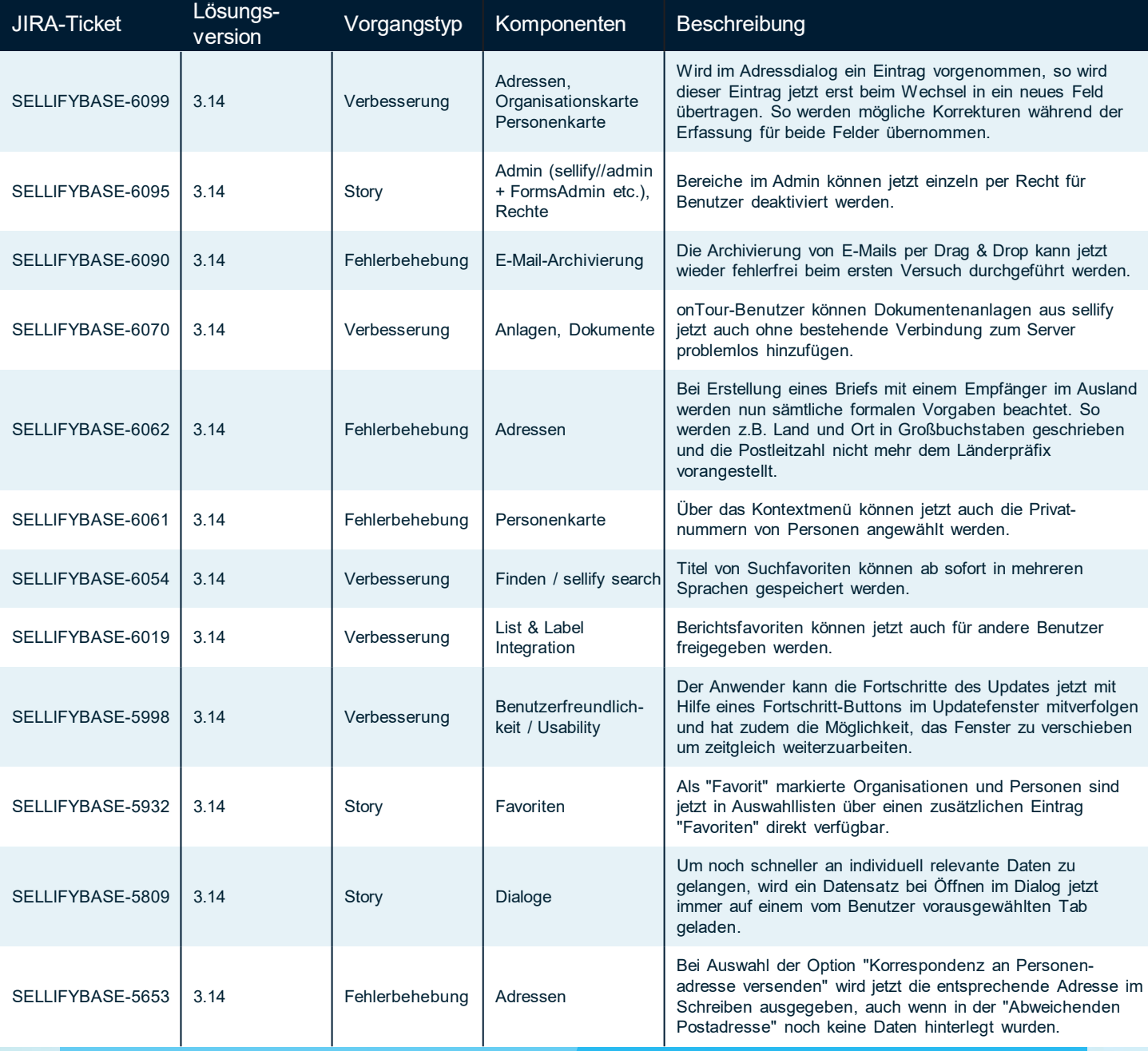

Seite 49

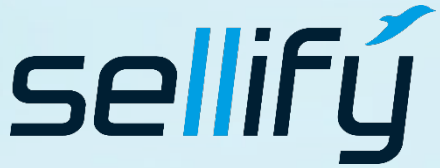

business//acts GmbH Schanzenstraße 7a

51063 Köln // Germany [sales@businessacts.de](mailto:sales@businessacts.de)

0221 99 592 – 0 [www.sellify.de](http://www.sellify.de/)

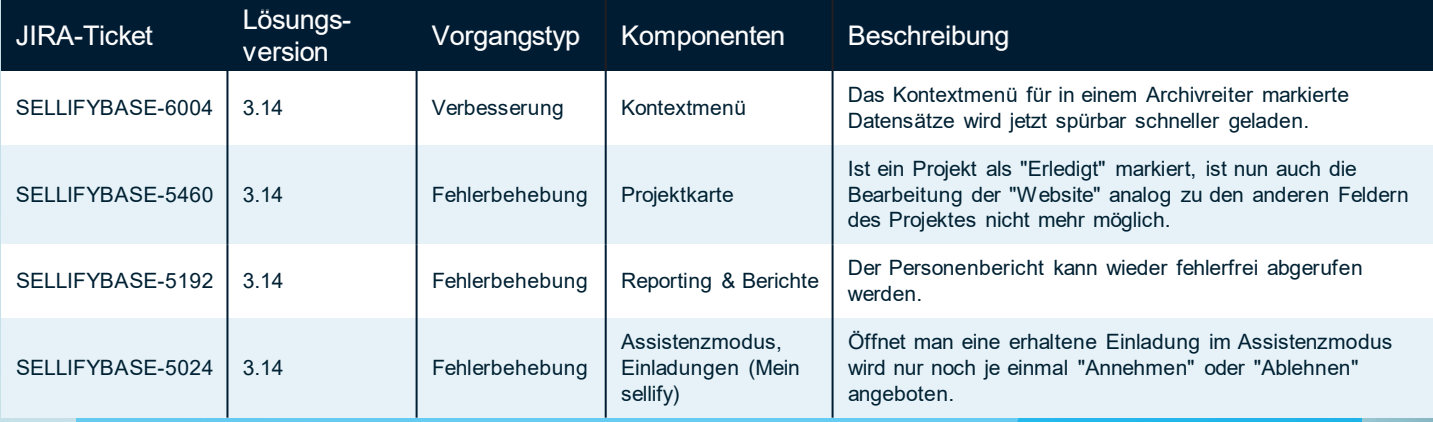

Seite 50

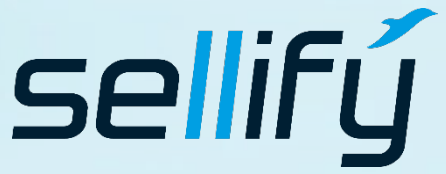

#### business//acts GmbH

Schanzenstraße 7a 51063 Köln // Germany sales@businessacts.de  $022199592 - 0$ www.sellify.de

Umgesetzte Tickets in der Version: 88 Die Wichtigsten nachfolgend im Detail:

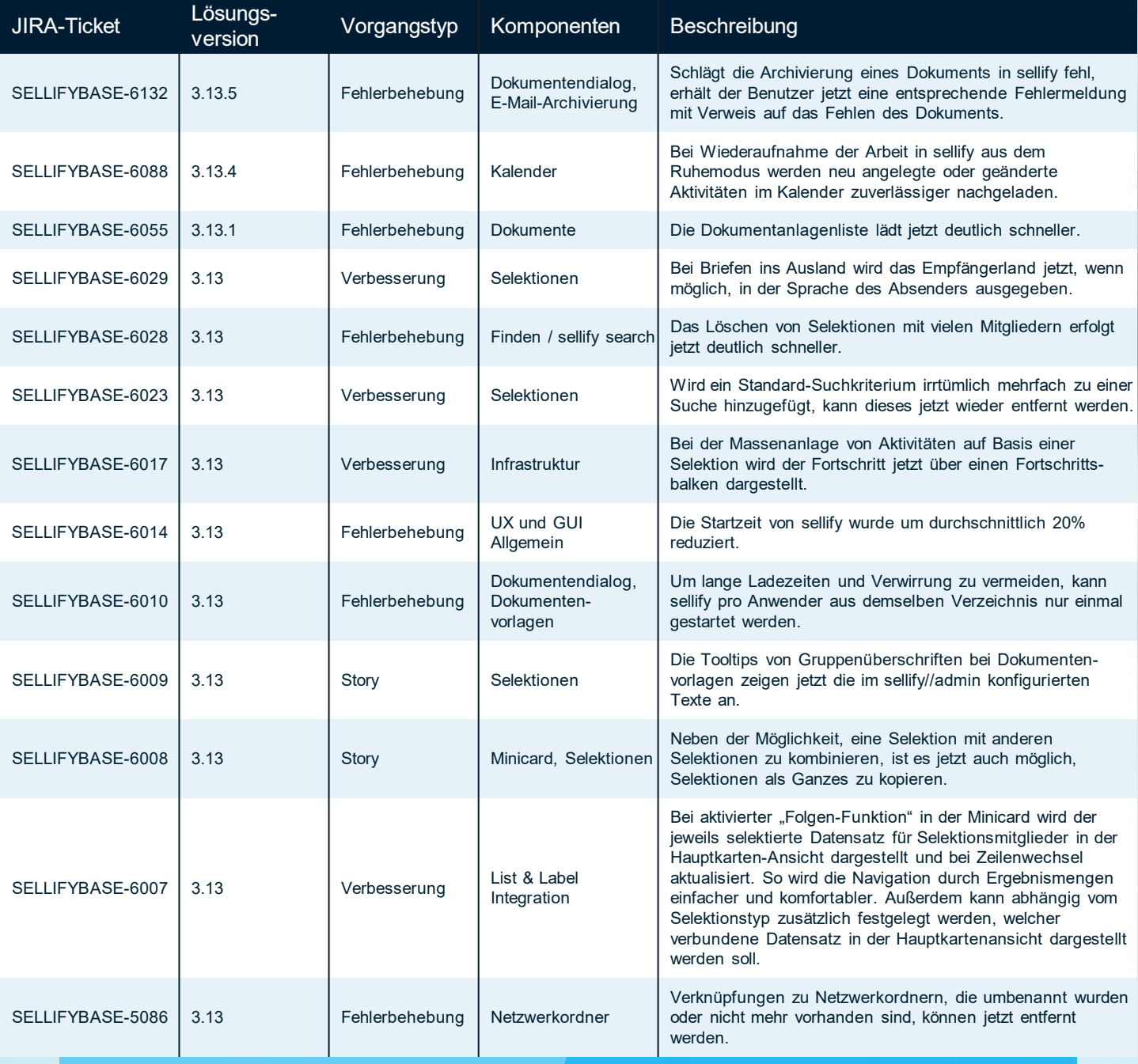

Seite 51

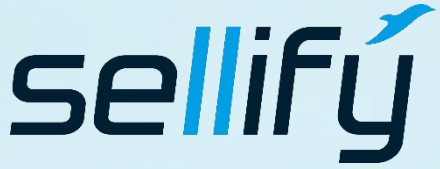

### business//acts GmbH

Schanzenstraße 7a 51063 Köln // Germany [sales@businessacts.de](mailto:sales@businessacts.de) 0221 99 592 – 0 [www.sellify.de](http://www.sellify.de/)

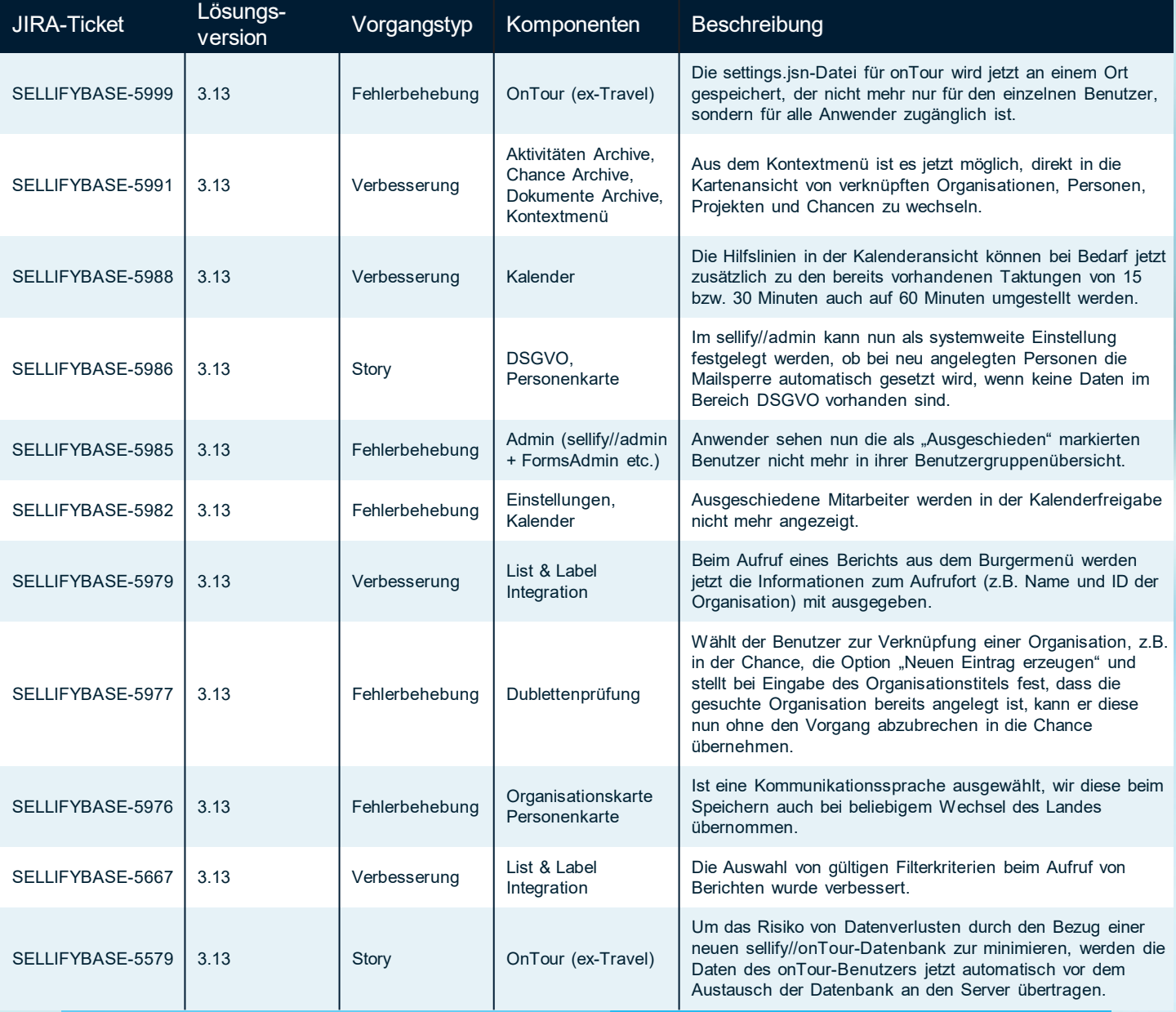

Seite 52

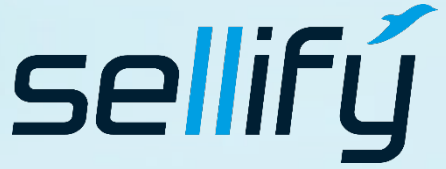

#### business//acts GmbH

Schanzenstraße 7a 51063 Köln // Germany sales@businessacts.de  $022199592 - 0$ www.sellify.de